**JU1'** 1 **'.** <sup>1979</sup>  $9 - 10226$ 

**NASA CR.**   $160243$ 

## **NATIONWIDE FORESTRY APPLICATIONS PROGRAM**

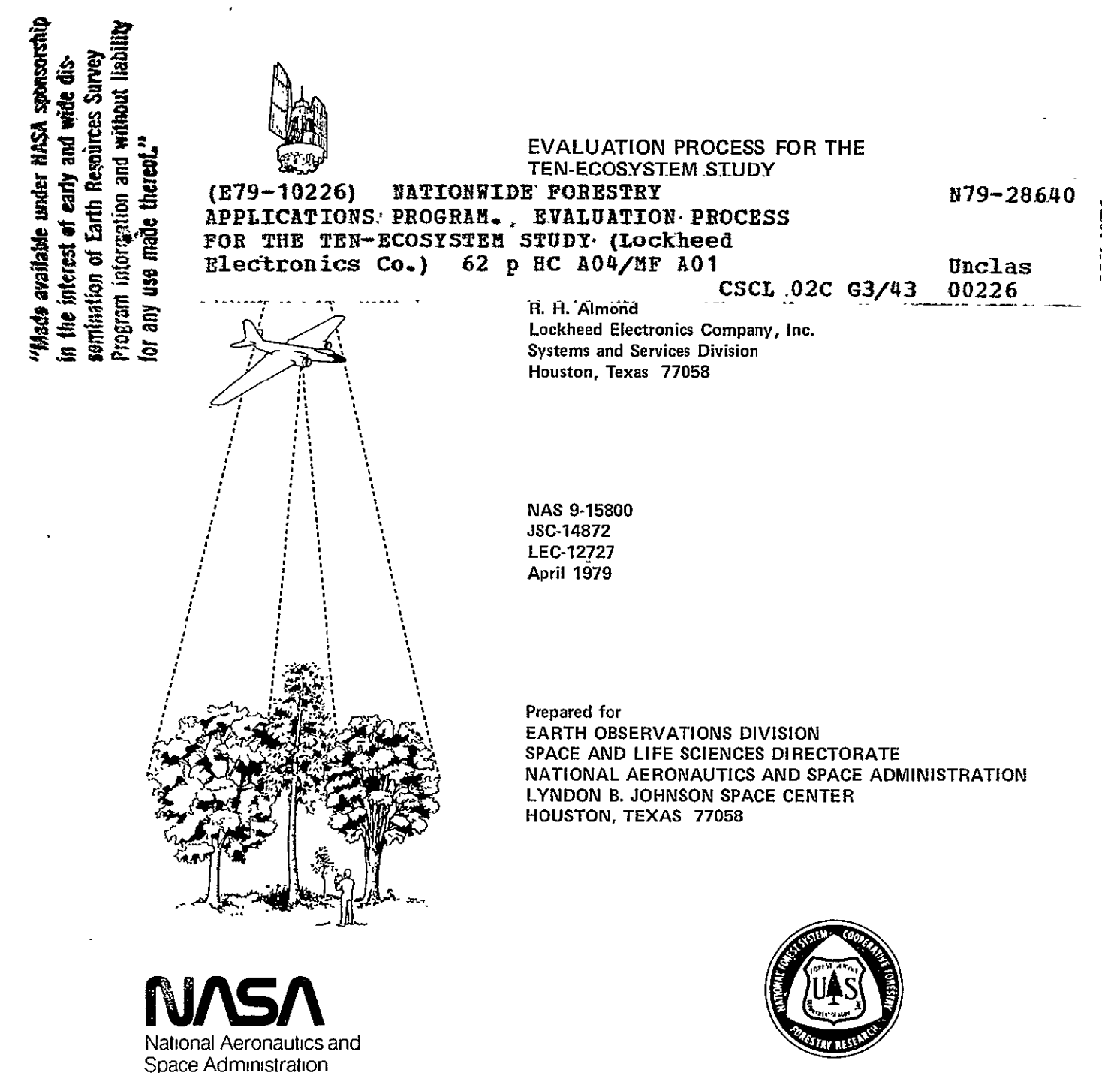

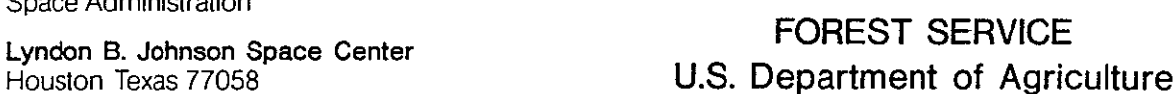

NOTE: In 1976, the Nationwide Forestry Applications Program was expanded from a Regional project by cooperative agreement between the Forest Service, U. S. Department of Agriculture, and the National Aeronautics bepartment of 11911 and Space Administration (NASA). The Program is de-<br>signed to sponsor research and development on the signed to sponsor research and development on the application of remote sensing analysis techniques to problems arising from the need to inventory, monitor probically differing to the cand rangelands, including the assess-<br>mont of impacts on forest stands from insect and ment of impacts on forest stands from insect and disease damage.

 $\sim 10^{-10}$ 

 $\mathcal{L}^{\pm}$ 

 $\frac{1}{2}\sum_{i=1}^{n}\frac{1}{2}\left(\frac{1}{2}\right)^{i}\left(\frac{1}{2}\right)^{i}\left(\frac$ 

 $\ddot{\phantom{a}}$ 

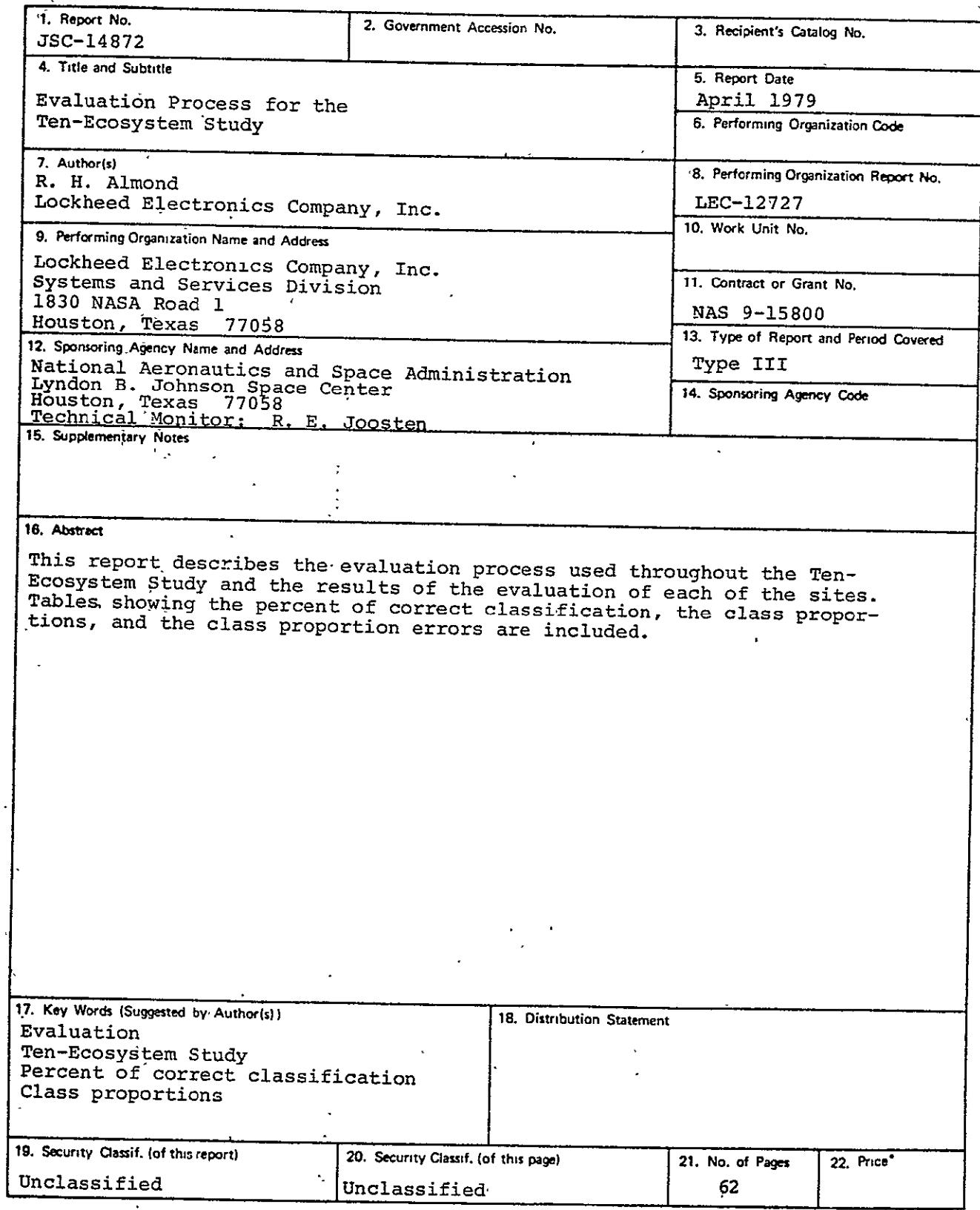

 $\mathbf{r}$ 

\*For **ate by** the National Technical Information Service, Springfield, Virginia **<sup>22161</sup>**

**JSC** Form 1424 **(Rev** Nov 75) NASA -- JSC<br>NASA -- JSC

 $\hat{\mathcal{L}}$ 

## CONTENTS

 $\mathcal{L}^{\text{max}}_{\text{max}}$ 

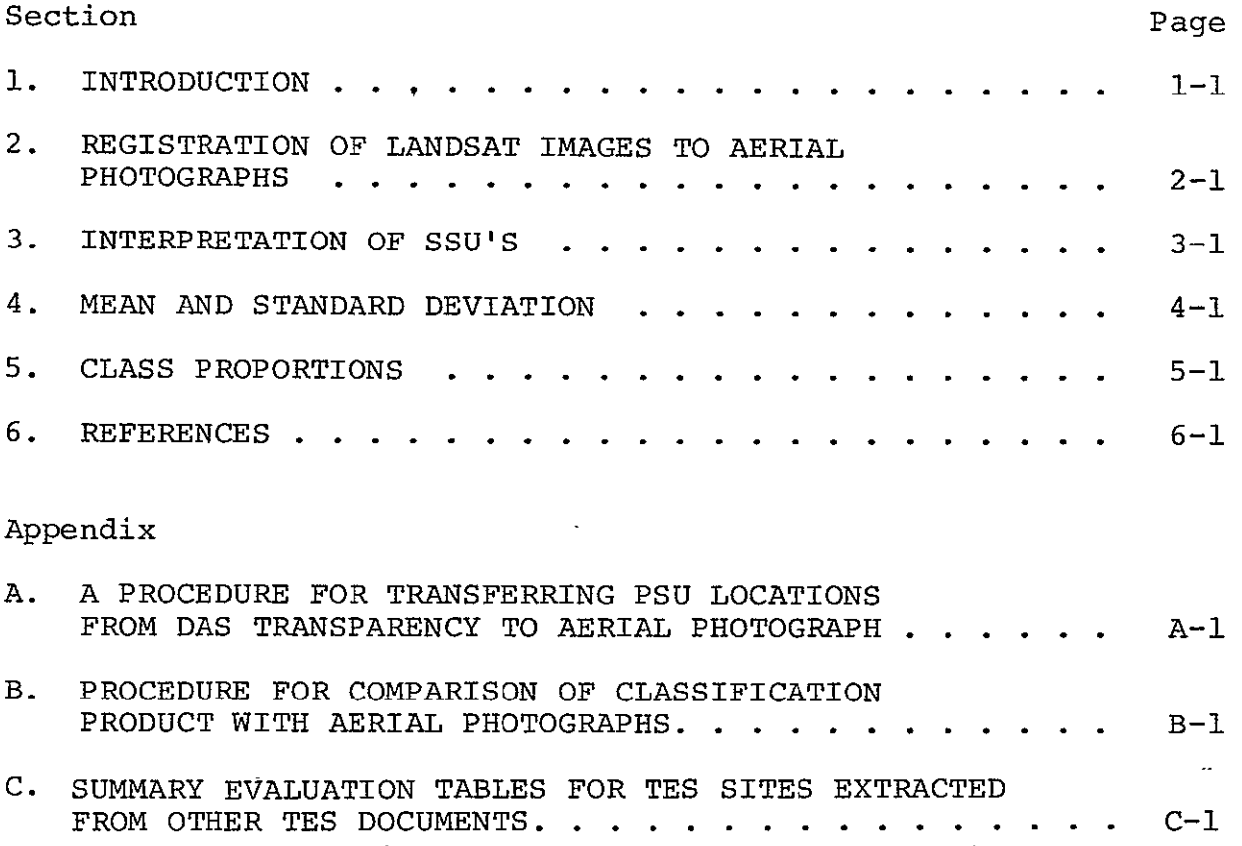

# **IN AUSSING PACE BLANK NOT FRAME**

 $\hat{\boldsymbol{\cdot}$ 

 $\ddot{\phantom{a}}$ 

#### TABLES

 $\mathcal{L}^{\text{max}}_{\text{max}}$  , where  $\mathcal{L}^{\text{max}}_{\text{max}}$ 

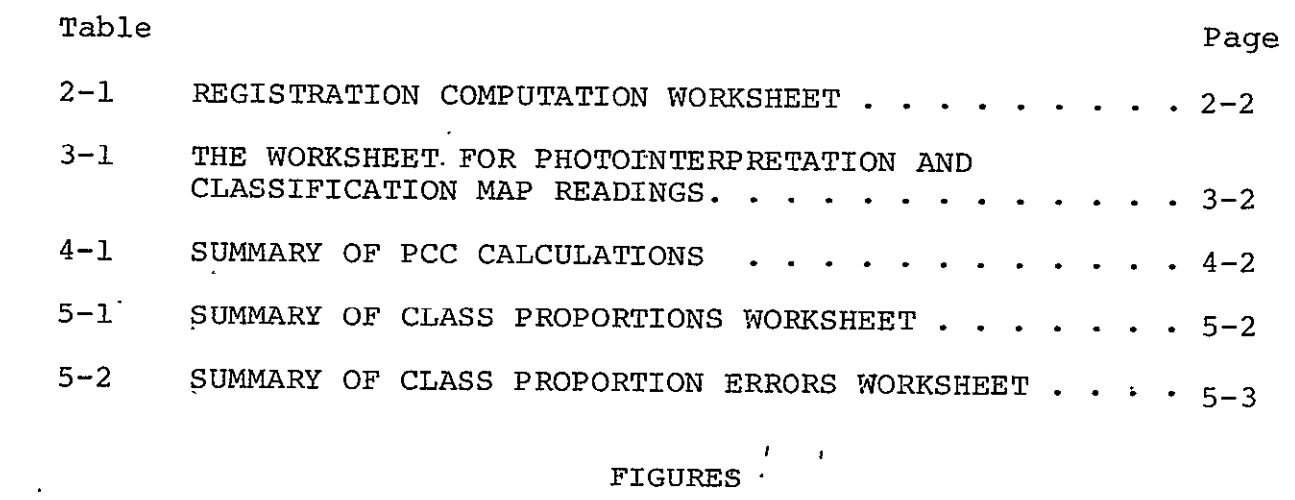

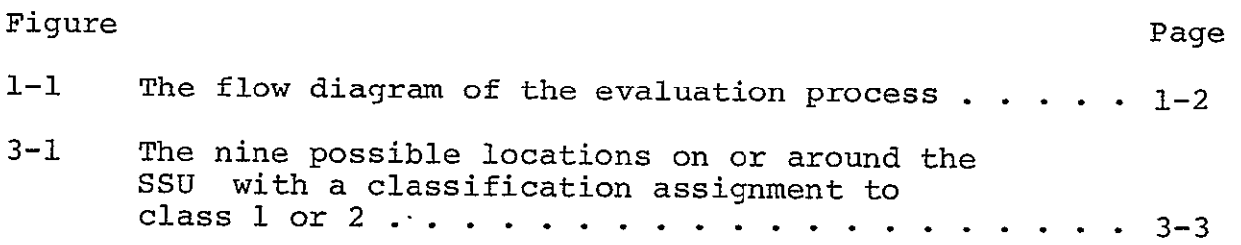

 $\mathcal{L}(\mathcal{L}(\mathcal{$ 

#### ACRONYMS

 $\mathbb{Z}^{\mathbb{Z}}$ 

 $\mathcal{L}$ 

- **DAS** data analysis station
- PCC **percent of correct classification**
- pixel picture element

 $\mathcal{L}^{\text{max}}$ 

- **PSU** primary sampling unit
- **SSU** secondary sampling unit
- **TES** Ten-Ecosystem Study
- ZTS Zoom Transfer Scope

#### PREFACE

The Nationwide Forestry Applications Program was established in 1971 at the Lyndon B. Johnson Space Center of the National Aeronautics and Space Administration to develop and demonstrate remote sensing technology in performing forest resources inventories. Several localized feasibility studies of small areas were conducted, and the technology was developed for automatic data processing of satellite and aircraft multispectral scanner data. With the recent passage of the Forest and Rangeland Renewable Resources Planning Act, Public Law 93-378, there was a need to extend the technology to larger and more widely scattered areas. The Ten-Ecosystem Study was initiated in response to some of the research requirements of these acts.

The Ten-Ecosystem Study is an automatic data processing feasibility study, using Landsat data, supporting aircraft imagery, and ancillary information for inventorying forest, grassland, and water by administrative boundaries in **10** categorized ecosystems of the United States. Successes and failures were identified and recommendations were made regarding future large area studies in each specific ecosystem.

The primary objectives of the Ten-Ecosystem Study were as follows:

- a. To investigate the feasibility of using data processing of remotely sensed data to inventory forest, grassland, and inland water areas within designated boundaries for specified ecosystems of the United States
- b. To identify automatic data classification problems related to each site and recommend solutions
- c. To define the requirements for an automatic data processing system to perform a nationwide forest and grassland inventory

vi

These objectives are addressed in the Ten-Ecosystem Study final report.

In this report, the evaluation process is discussed and the results of all the sites under investigation are presented. This document was prepared by Lockheed Electronics Company, Inc., under Contract NAS 9-15800, Job Order 75-325, Action Document 63-1737-5325-53. Distribution of this report has been approved by the supervisor of the Forestry Applications Section.

#### 1. INTRODUCTION

The Ten-Ecosystem Study (TES) is an automatic data processing feasibility study using Landsat data, supporting aircraft imagery, and ancillary information for inventorying forest, grassland, and water by administrative boundaries in **10** categorized ecosystems of the United States. The evaluation process (fig. **1-1)** used for the TES is described in this report. Procedures for transferring primary sampling unit (PSU) locations from data analysis station **(DAS)** transparencies to aerial photographs and for comparison of classification products with aerial photographs are included in appendixes A and B, respectively. Summaries of percent of correct classification (PCC), class proportions, and class proportion errors are included in appendix C.

To evaluate a classification process, certain basic rules need to be established and followed. Two rules established for TES were: **(1)** aerial photography would be regarded as ground truth, and (2) the distribution and size of the sample areas which were to be used as classification areas were delineated.

Aerial photographs at a scale of 1:120 000 with color-infrared film were used to differentiate the features of softwood, hardwood, grassland, water, and "other" into a classification system. The category "other" included everything not included in the softwood, hardwood, grassland, or water groups. For reliability of the photointerpretation of the TES sites, field trips to each TES site were made where a comparison of actual vegetation on the ground with data of the photographs was completed. In this manner, the criteria for ground truth of the TES were established.

At least **10** sample areas, 50 by 50 picture elements (pixels) in size and randomly selected throughout a site, were chosen as the PSU's. Within each of these PSU's, **10** secondary sampling units

 $1 - 1$ 

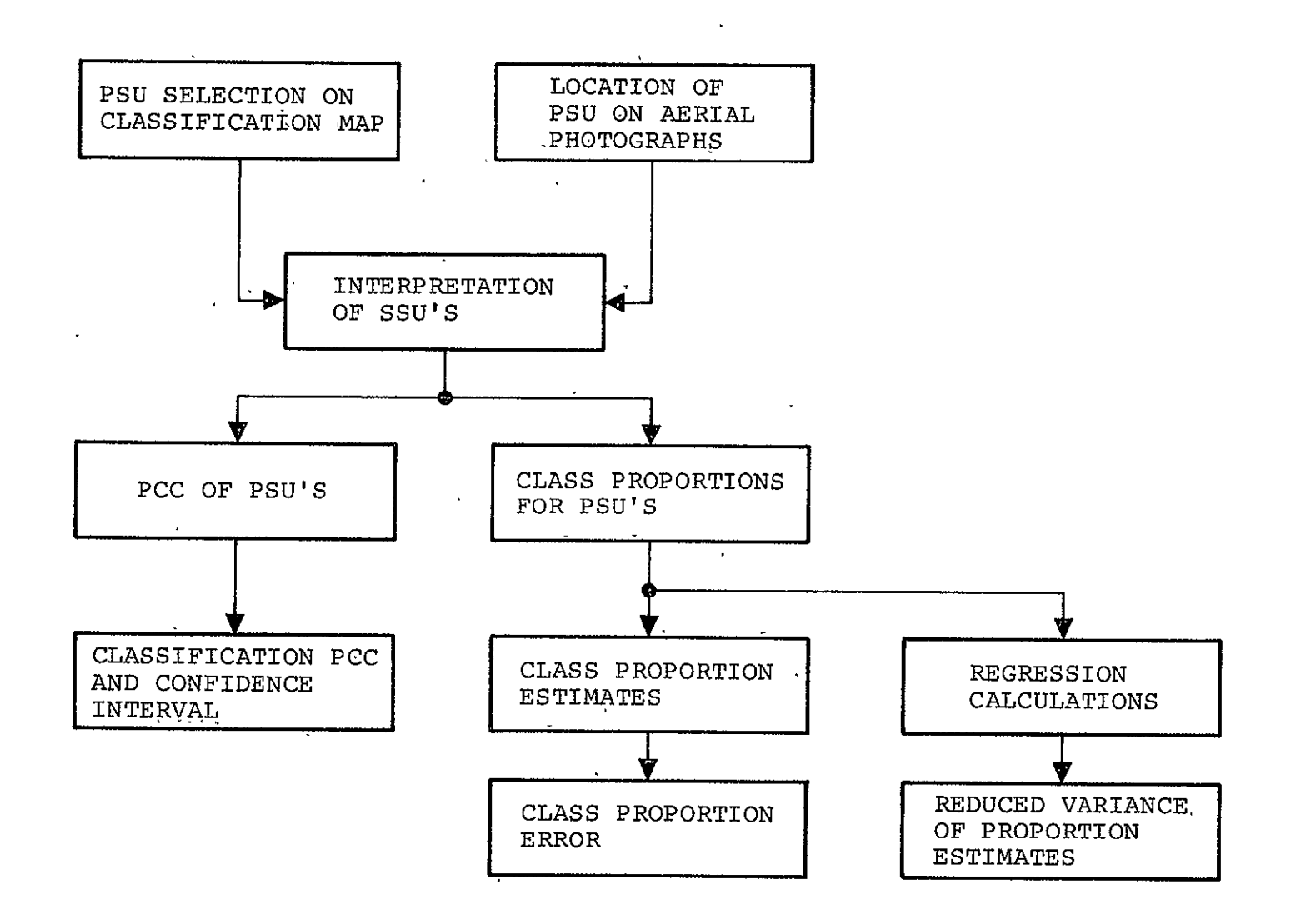

Figure 1-1.- The flow diagram of the evaluation process.

and the contract of the contract of

and the state of the state

 $\sim$ 

 $1 - 2$ 

 $\mathbf{S}$ 

(SSU's), 2 by 2 pixels in size, were randomly located. The SSU represents the actual areas of comparison between the classification data and the photographic ground truth (ref. **1).** 

 $1 - 3$ 

#### 2. REGISTRATION OF LANDSAT IMAGES TO AERIAL PHOTOGRAPHS

Ensuring that an accurate correlation between the aerial photographs and the DAS Landsat color composite image was an important aspect of the evaluation process. The registration of Landsat images to aerial photographs was done using a Dell Foster digitizer and a Texas Instruments' SR51 calculator. The PSU's were located on alphameric printouts of the classification data. Using the random number selector of the SR51 calculator, the first number generated indicated the line and the second number defined the column of the upper left corner of a 50-pixel by 50-pixel PSU. The Dell Foster digitizer was used to plot these points on the DAS transparency. The transparency was squared on the Dell Foster light table, the scaie adjusted to fit the pixel count, and the line and column locations were made.

**The** aerial photograph which covered the area represented by the DAS transparency was then placed on the Dell Foster light table and aligned.' The method of registering the photograph to the DAS transparency involved selecting and determining the coordinates of at least six points readily identifiable such as road intersections, confluence of rivers, or other natural or man-made features on both the DAS transparency and the aerial photograph. A least-squares program in the SR51 calculator was used to determine the linear registration coefficients. The linear registration polynomials are:

> $XP = a(SI) + b(LI) + c$  $YP = d(SI) + e(LI) + f$

See table 2-1 for the registration computation worksheet and refer to appendix A for detailed procedures on registering Landsat images to aerial photographs.

 $2 - 1$ 

4

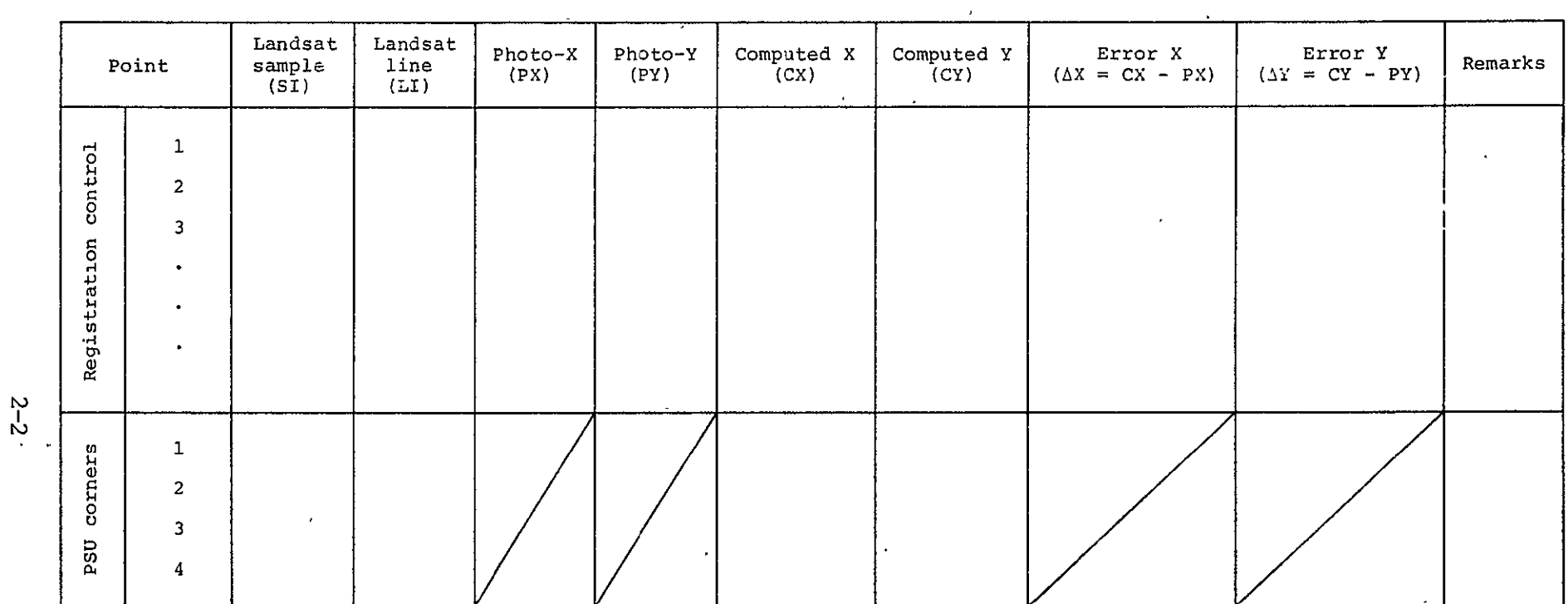

 $\mathcal{L}^{\text{max}}_{\text{max}}$ 

## TABLE 2-1.- REGISTRATION COMPUTATION WORKSHEET

 $\mathcal{L}_{\setminus}$ 

 $\mathcal{A}$ 

#### **3.** INTERPRETATION OF **SSU's**

When all the PSU locations had been placed on the aerial photographs, the actual evaluation of the classification data began. In the evaluation process, the Zoom Transfer Scope (ZTS) was used as the major instrument to accomplish photointerpretation of the classification data. All the aerial photographs and the alphameric printouts of the classification data were taken to the ZTS. Using the coordinates for the location-of a PSU, a 50-pixel by 50-pixel area was marked on its corresponding alphameric printout. Through the use of overlays, the 2-pixel by 2-pixel SSU's of the alphameric printout were compared with the interpretation of the same area of the aerial photograph which was mounted on the ZTS viewing screen. The two readings were then recorded. Refer to appendix B for details of this procedure.

The worksheet (table 3-1), containing the readings from the photointerpretations and the classification maps, was completed for each SSU in every PSU. The photointerpretation readings were represented by P:  $P_1$  = softwood,  $P_2$  = hardwood,  $P_3$  = grassland,  $P_A$  = water, and  $P_5$  = other. The classification map readings were recorded under  $\hat{P}$ :  $\hat{P}$ <sup>2</sup> = softwood,  $\hat{P}$ <sub>2</sub> = hardwood,  $\hat{P}$ <sub>3</sub> = grassland,.  $\hat{P}_A$  = water, and  $\hat{P}_5$  = other.

When restricting a residual registration error to not more than 1 pixel between the DAS transparency and the aerial photograph, there were nine possible locations on or around each SSU on the DAS transparency that could represent the corresponding area on the photograph (fig. 3-1). These nine possible locations were examined to determine which one most nearly duplicated the photointerpretation (ref. 2).

 $3 - 1$ 

6

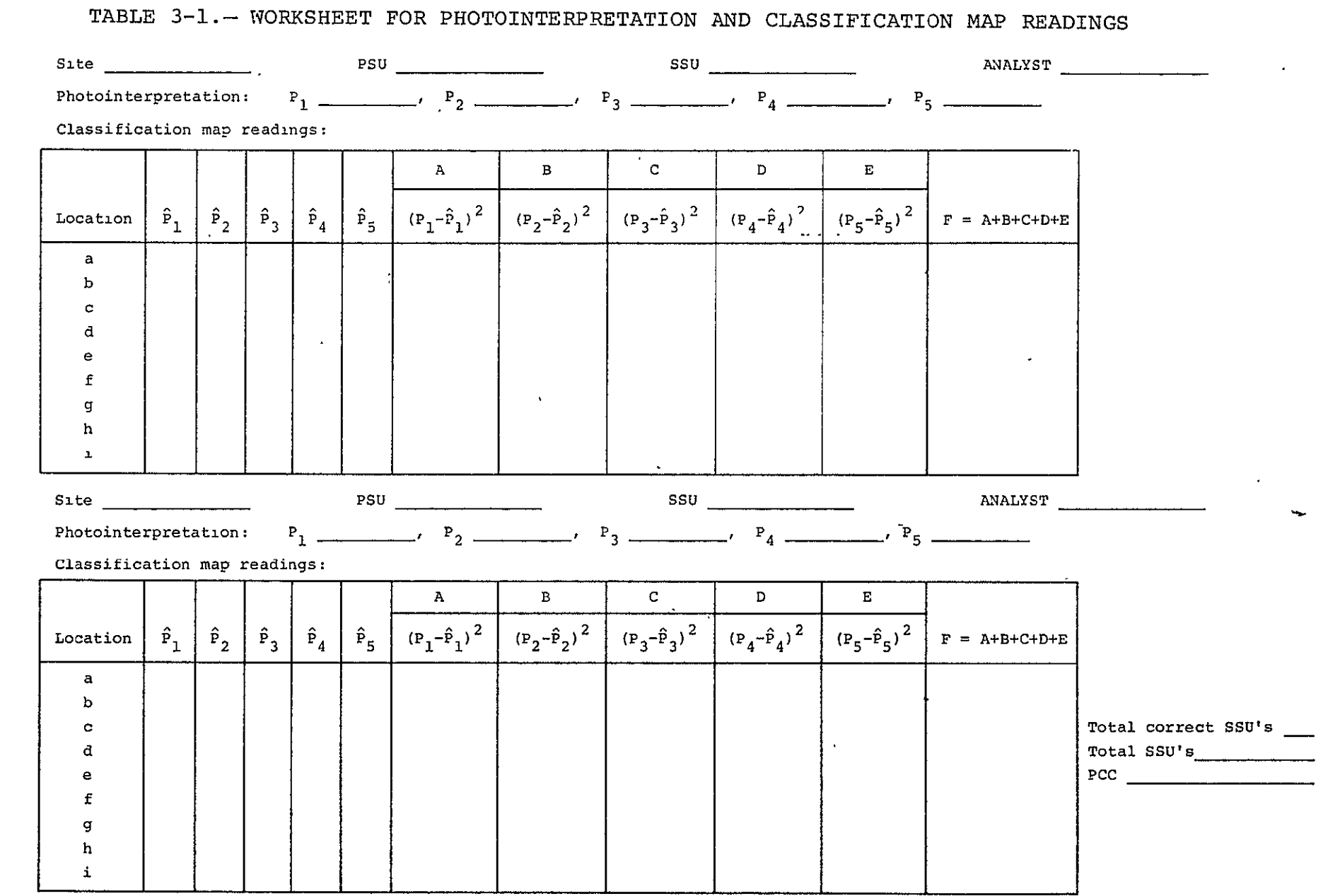

 $3-2$ 

 $\mathcal{L}^{\mathcal{L}}(\mathcal{L}^{\mathcal{L}})$  and  $\mathcal{L}^{\mathcal{L}}(\mathcal{L}^{\mathcal{L}})$  . In the  $\mathcal{L}^{\mathcal{L}}(\mathcal{L}^{\mathcal{L}})$ 

 $\mathcal{L}(\mathcal{L})$  and  $\mathcal{L}(\mathcal{L})$  .

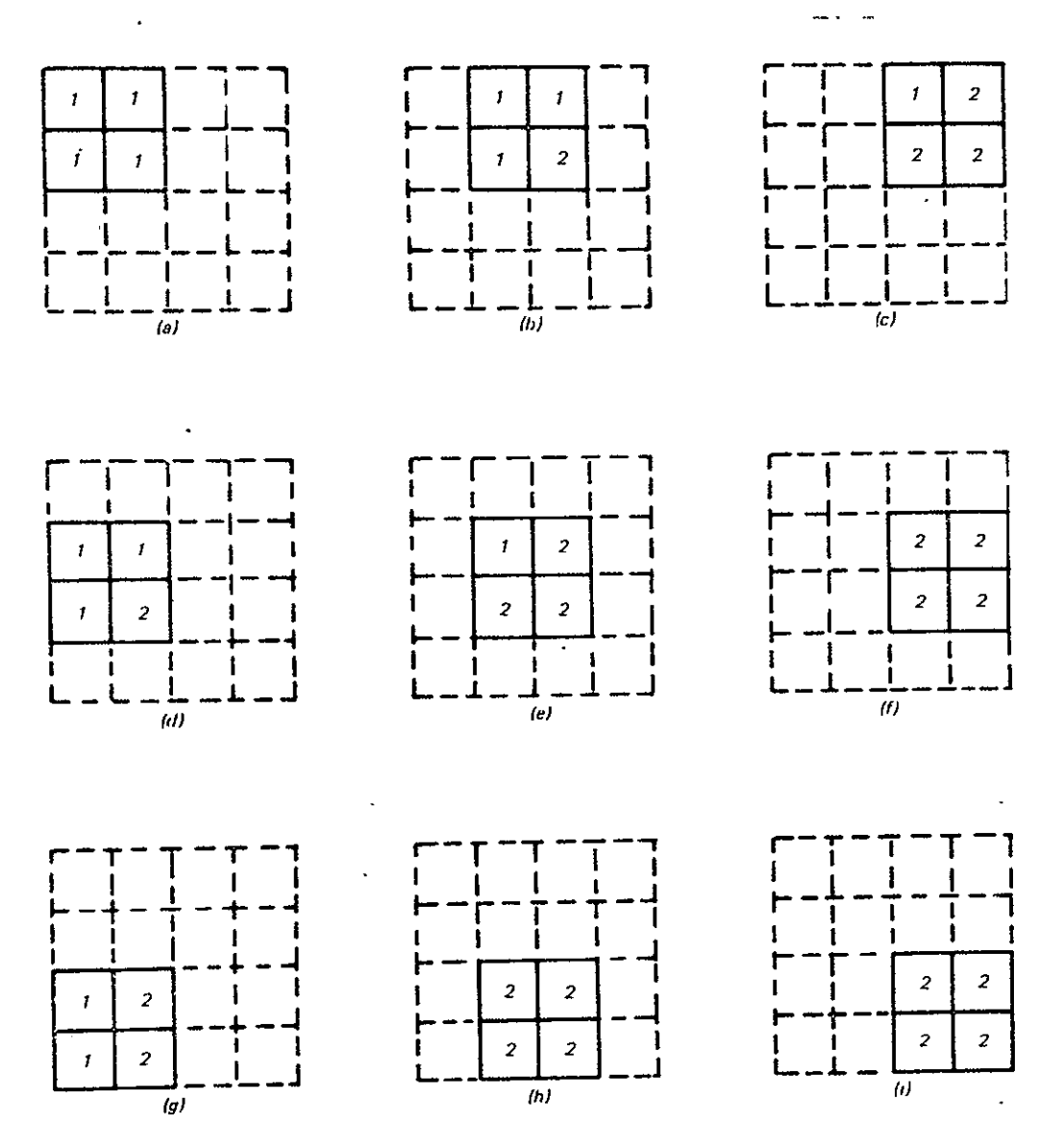

Figure 3-1. The nine possible locations on or around the SSU with a classification assignment to class 1 or 2.

J.

 $\hat{\mathbf{r}}$ 

 $\ddot{\phantom{0}}$ 

The formula for determining the difference between the photointerpretation and the DAS transparency readings is:

$$
E = (P_1 - \hat{P}_1)^2 + (P_2 - \hat{P}_2)^2 + (P_3 - \hat{P}_3)^2 + (P_4 - \hat{P}_4)^2
$$
  
+  $(P_5 - \hat{P}_5)^2$ 

When applying this formula, if the difference between photointerpretation and the DAS transparency were 0.15 or less, the classification was accepted as correct (ref. **1).** After all **10** SSU's were checked to determine which were'correctly classified, the PCC was determined by dividing the total number of SSU's into the total correctly classified SSU's.

 $3 - 4$ 

#### 4. **MEAN AND STANDARD** DEVIATION

After all 10 PSU's were 'interpreted and the difference between the aerial photograph and the DAS transparency calculated, the average **PCC** for the TES site was computed using the SR51A handheld calculator. The formulas used for the mean and the standard deviation of the mean are presented in table 4-1, Summary of **PCC** Calculations. When calculating these statistical parameters, each datum was treated separately or as ungrouped data.

The formula for deriving the standard deviation of the mean is:

$$
s_{PCC}^{2} = (1-f) \frac{1}{m(m-1)} \sum_{i=1}^{m} (PCC_{i} - PCC)^{2}
$$

The f varies with the number of PSU's and is the function of:

$$
\sqrt{1 - f/m}
$$

where  $m = number of PSU's and$ 

$$
f = m \times (50^2/(970))^2
$$

(Note:  $50 =$  pixel size of PSU and 970 = number of pixels in a frame) *a* 

The next phase calculated was the half-confidence interval or  $\Delta$ . This number was the result of multiplying the standard deviation of the mean by the number taken from the statistical tables; i.e., the critical t-value from the cumulative t-distribution list. This constant varied with the number of PSU's being evaluated and the level of confidence desired.

The confidence interval of **PCC** was obtained by merely subtracting A from **PCC** for the lower range and adding A to **PCC** for the upper range.

$$
4 - 1
$$

#### TABLE 4-1.- SUMMARY OF **PCC CALCULATIONS**

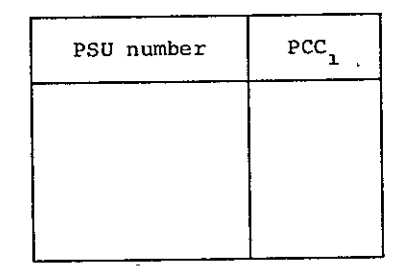

(a) PCC calculations worksheet

(b) Calculation formulas

Calculation of mean:

$$
\text{PCC} = \frac{1}{\mathfrak{m}} \sum_{i=1}^{\mathfrak{m}} \text{PCC}_i
$$

where  $m =$  total number of data points

Calculation of standard deviation of the mean:

$$
s_{\text{PCC}}^{2} = (1 - f) \frac{1}{m(m-1)} \sum_{n=1}^{m} (PCC_{i} - PCC)^{2}
$$
  

$$
f = \frac{m-1}{M-1}
$$

Calculation of the PCC half-confidence interval at the 99-percent level:

H

 $A = t_{0.95(m-1)}S_{PCC}$ 

 $\bar{\mathcal{A}}$ 

,Confidence interval of PCC:

(PCC - A, **PCC +** A)

Symbol definition: **m**  $-$  PSU sample size.

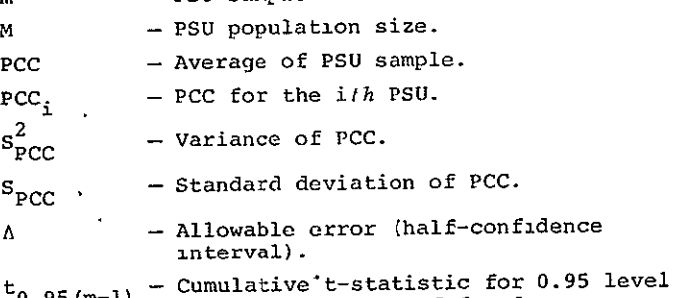

 $^{n-1}$  and (m-1) degrees of freedom.

**it** 

In TES, the number of PSU's chosen was determined so that the upper limit of the half-confidence interval or  $\Delta$  was less than or equal to 0.05 PCC at a confidence level of 0.90. This number is a popular criterion for qualifying a good, tight statistical estimate and was used for that reason. If (with the use of **10** PSU's) the A were larger than 0.05 PCC, more PSU's were selected and evaluated. The maximum number of PSU's for the TES was set at 25. Some sites with a A larger than 0.05 PCC required 25 PSU's to be evaluated.

 $4 - 3$ 

#### 5. CLASS PROPORTIONS

The photointerpretation and classification map readings presented in table **3-1** of section 3 are used in the evaluation process to obtain a summary of class proportions (table 5-1). The mathematical procedure for this is described below.

From table 3-1, obtain the total of SSU proportions by class (softwood, hardwood, etc.) for photointerpretation (P) and divide this number by the total number of SSU's in each PSU which is always **10** for TES. Enter the results in table 5-1 under the appropriate heading. For the classification map proportions, obtain the total of the most nearly correct proportion set and divide by the number of SSU's in each **PSU (10** for TES). Enter the result in table 5-1.

All the data calculated for table **5-1** were used for the summary of class proportion errors (table 5-2). By adding each classification column  $\hat{P}_i$  of table 5-1, the total of the readings from the classification map are derived for softwood, hardwood, grassland, water, and other. For each classification, divide the total of column  $\hat{P}_i$  by the number of PSU's evaluated for the estimated class proportion. This number for each class should result in a total of **1;** otherwise, mathematical errors are suspected.

The SR51A calculator was used to determine the error bias (column B, table 5-2). The sum of the differences between the photointerpretation and the classification map totals for softwood in table 5-1 were averaged to obtain the average error (B) for softwood.

 $\ddot{\phantom{a}}$ 

 $\frac{1}{2}$ 

5-1

**3** 

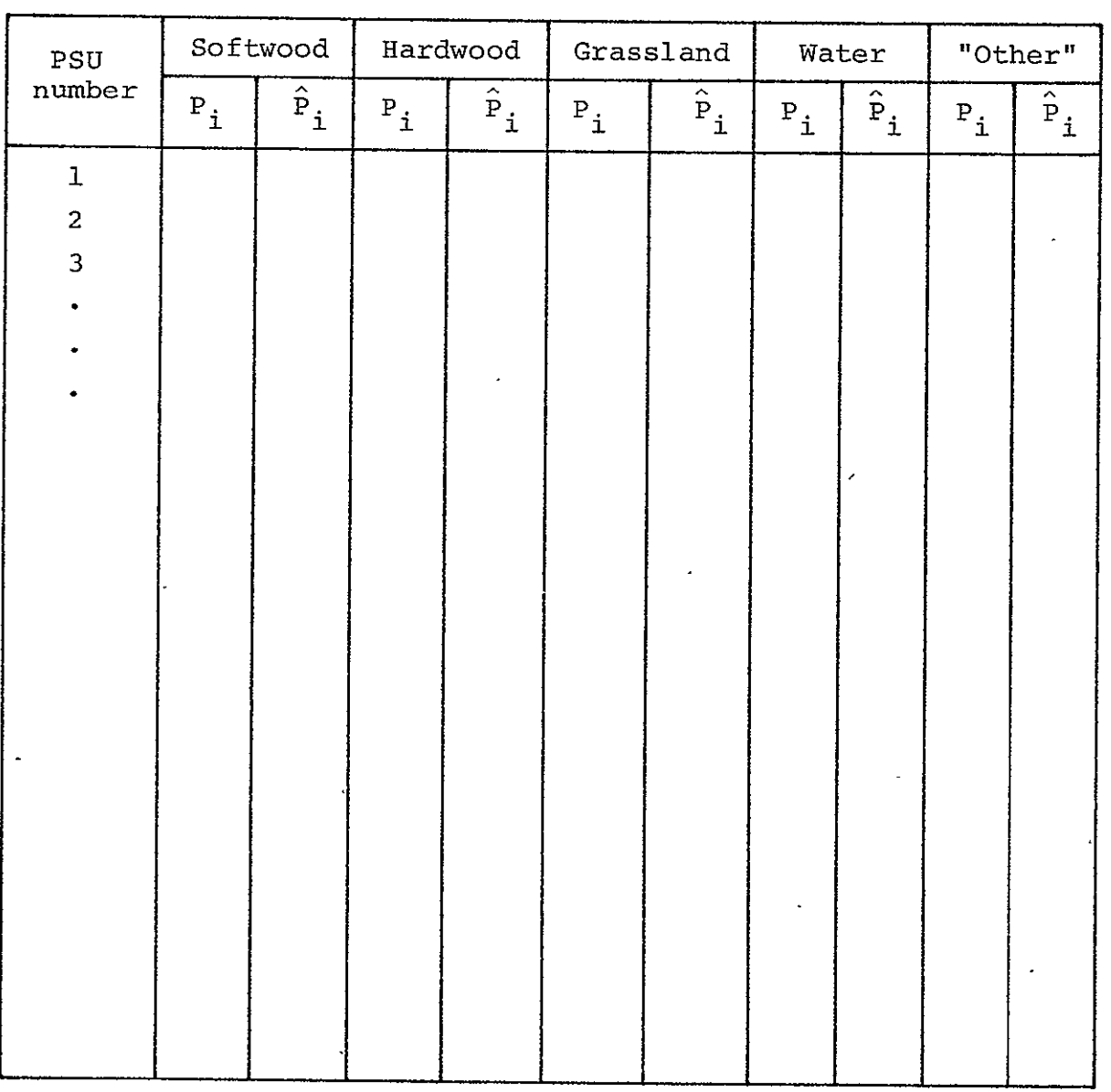

## TABLE 5-1.- SUMMARY OF CLASS PROPORTIONS WORKSHEET

Total number of  $PSU's =$ 

 $\sim$ 

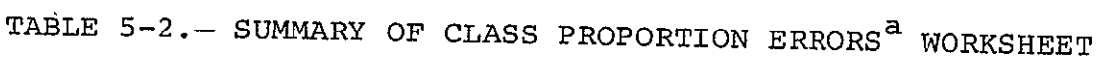

 $\star$ 

 $\sim$ 

 $\ddot{\phantom{a}}$ 

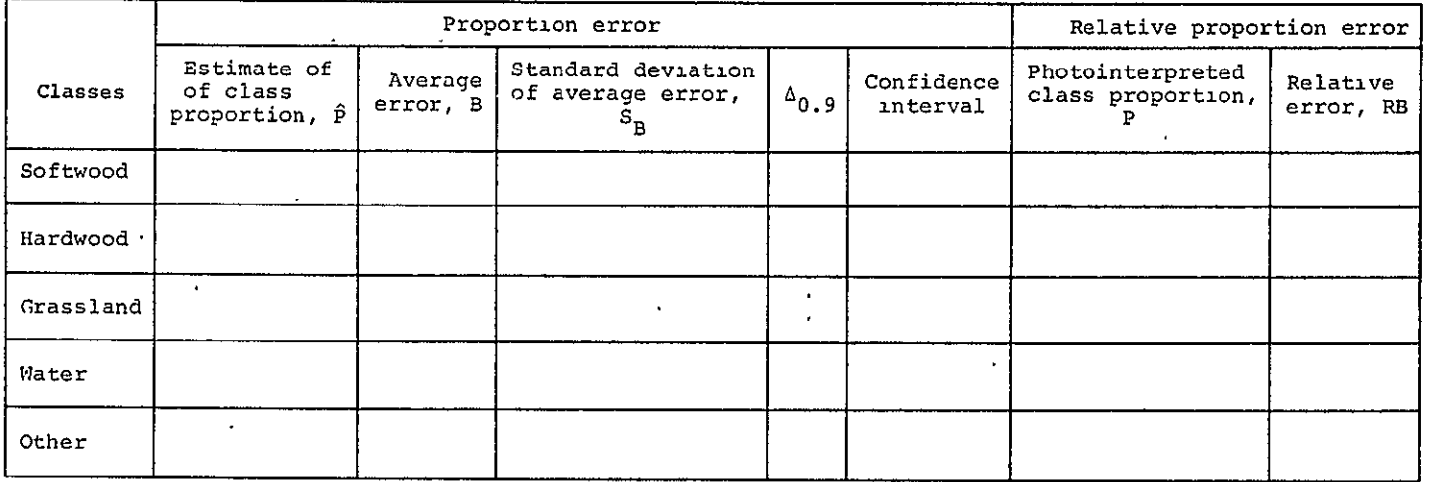

Un at the algorithms used in the computation of the class proportion errors are:<br>
W a algorithms used in the computation of the class proportion errors are:

 $\mathcal{A}$ 

$$
\hat{P} = \frac{1}{m} \sum_{i=1}^{m} \hat{P}_i \qquad \text{(from table 5-1)}
$$
\n
$$
B = \frac{1}{m} \sum_{i=1}^{m} B_i = \frac{1}{m} \sum_{i=1}^{m} (P_i - \hat{P}_1) \qquad \text{(from table 5-1)}
$$
\n
$$
S_B = \left[ (1-f) \frac{1}{m(m-1)} \sum_{i=1}^{m} (B_i - B)^2 \right]^{1/2}
$$
\n
$$
\Delta_{0.9} = 1.64 S_B
$$
\n
$$
RB = \frac{B}{P} \times 100
$$

 $\mathcal{L}_{\mathcal{A}}$ 

where RB is expressed as a percentage.

 $\tilde{\mathbf{c}}$ 

The standard deviation of the average error  $(S_B)$ , was also obtained and the formula used is:

$$
S_{B} = \left[ (1-f) \frac{1}{m(m-1)} \sum_{i=1}^{m} (B_i - B)^2 \right]^{1/2}
$$

The standard deviation S<sub>p</sub> times the same cumulative t-distribution constant, previously used, gave the  $\Delta$  for a 0.9 confidence level. The average error (B) minus and plus the  $\Delta$  determined the confidence interval of this average error.

The relative error (column RB, table 5-2) was determined by dividing the average error (B) by the estimated class porportion (P) of the photointerpretation and multiplying the result by **10.0** to obtain a percentage reading.

This summary of class proportion errors completes the major part of the evaluation process.

5-4

#### 6. REFERENCES

 $\sim 10$ 

- **1.** Kan, nan, n. r.:<br>Electronics **E.** P.: An Ad-Hoc Map Evaluation Procedure. Lockheed Company, Inc. (Houston, Tex.), LEC-8278 (JSC-11154), April 1976.  $\cdots$   $\cdots$   $\cdots$   $\cdots$   $\cdots$   $\cdots$   $\cdots$   $\cdots$   $\cdots$   $\cdots$   $\cdots$   $\cdots$   $\cdots$
- 2. Kan, Edwin P. (ed): Technical Analysis Procedures for the Ten-Ecosystem Study. Lockheed Electronics Company, Inc. (Houston, Tex.), LEC-9379, Dec. 1976.

6-1

#### APPENDIX A

## A PROCEDURE FOR TRANSFERRING PSU LOCATIONS FROM DAS TRANSPARENCY TO AN AERIAL PHOTOGRAPH

#### APPENDIX A

#### A PROCEDURE FOR TRANSFERRING PSU LOCATIONS FROM DAS TRANSPARENCY TO AN AERIAL PHOTOGRAPH

The Dell Foster digitizer and the Texas Instruments SR51 calculator were used to transfer PSU locations from the DAS transparencies to aerial photographs, The DAS transparency and the aerial photograph (color infrared, scale 1:120 000) covering the same area were mounted on the Dell Foster light table. They were carefully squared using the sliding action of the eyepiece and then firmly secured in place. At this point, the photograph and DAS image were studied to find at least six correlative points, such as confluence of drainage, road intersections, or any other finite point that could be identified on both -images. Corresponding points were given a number with a Rapidograph pen.

Working first with the Landsat DAS imagery, each site was divided into four quadrants. Each quadrant was approximately 485 by -485 pixels in size, but there was a slight variation with each site which required a different scale for each quadrant of every site. A scale of 685 for X and 671 for Y gave a close approximation and offered a number from which adjustments could be made. When the proper scale was found, the coordinates of each of the six selected points were located and entered on the worksheet.

After changing the scale to  $X = 1000$  and  $Y = 1000$ , the same procedure was followed to read the location of the six selected points from the aerial photograph. These coordinates were entered on the worksheet. With the addition of the four corner coordinates from the PSU, all the necessary data were in place and the calculations could be made using the SR51 calculator.

**A-1** 

(9,

The following steps outline the method for generating the coordinates for the location of the PSU on the aerial photograph.

- a. Two plastic program cards numbered 12-1 and 12-2, containing the least-squares program, are removed from the carrying case.
- b. Turn on the SR51 calculator; insert card 12-1, side A; hit "2nd" then "Read"; insert side B; hit "2nd" then "Read." Punch **E'** to initialize.
- **c.** The calculator was now programmed to receive the coordinate numbers. Punch in the Landsat sample number, enter in A; then Landsat line number, enter in B; then punch in the coordinate from the photograph, photo-X, and enter it in C. All six sample, line, and photo-X numbers were entered in a like manner.
- d. Do not clear the machine; insert the second card 12-2, side A; hit "2nd" then "Read"; insert side B, hit "2nd" then "Read." At this point, (by punching A) the coefficient for c is calculated; punch-B and receive the coefficient for a; punch C and receive the-coefficient for b.
- e. The last step in this phase was to insert the Landsat sample number and punch D; insert the Landsat line number and punch E and get the computed X for each of the six registration control points. The computed X numbers were then compared to the photo-X control point numbers to prove their validity. If the computed X number was within 2 digits of the photo-X number, it was considered good enough to be acceptable. If the difference were larger than 2 digits, other points must be picked and checked in the same manner as described above.
- f. When all six registration control points have been calculated and proved acceptable, the first PSU corner point for the Landsat sample was entered and **D** was punched; then the Landsat line number was entered and E was punched. This generated

$$
A-2
$$

 $\ddot{\phantom{0}}$ 

ھھ

the computed X-coordinate for one corner of the PSU. The remaining three corner numbers were entered in like manner, and all four computed X-coordinates of the PSU were thusly located.

To determine the computed Y-coordinates, the exact procedure used to find the computed X-coordinates was used, with exception of using the photo-X number. Instead, the photo-Y number was employed in conjunction with the Landsat sample and Landsat line numbers.

**A-3** 

#### APPENDIX B

### PROCEDURE FOR COMPARISON OF CLASSIFICATION PRODUCT WITH AERIAL PHOTOGRAPH

 $\overline{\phantom{a}}$ 

#### APPENDIX B

## PROCEDURE FOR COMPARISON OF CLASSIFICATION PRODUCT WITH AERIAL PHOTOGRAPHS

In order to compare the results of the classification product with the ground truth of the aerial photographs, some special equipment was necessary; therefore, **10** stabilene overlays were constructed to fit the area covered by the 50-pixel by 50-pixel PSU's of the alphameric printouts. Each overlay had ten 2-pixel by 2-pixel SSU's outlined. These SSU's were randomly placed, using the random number selector on the hand-held calculator. Ten different sets were generated to further ensure a truly random selection.

An aerial photograph with the outline of the PSU was mounted on the viewing screen Zoom Transfer Scope (ZTS). A PSU overlay with **10** SSU locations was then situated beneath the ZTS; and, using the enlarging, stretching, and image rotation selectors, the image on the photograph was made to fit exactly the overlay underneath. It was then possible for the photointerpreter to identify and classify the areas under each of the **10** SSU's on the overlay. These interpretations were recorded and represented the ground-truth data used in the evaluation. The overlay was then removed and situated over the corresponding PSU on the alphameric printout, thus making it possible to compare directly the same areas from the photograph with the alphameric classifications. Both the photointerpretation and the alphameric readings were recorded on a worksheet for further study.

 $B-1$ 

 $\mathbf{r}$ 

 $\sim 10^{-10}$ APPENDIX C **SUNq4AM** EVALUATION TABLES FOR **TES** SITES EXTRACTED FROM OTHER TES DOCUMENTS

## TABLE 4-1.- SUMMARY TABLE OF PCC **CALCULATICNS**  GRAND **COUNTY,** COLORADO **(INVENTCRY)**

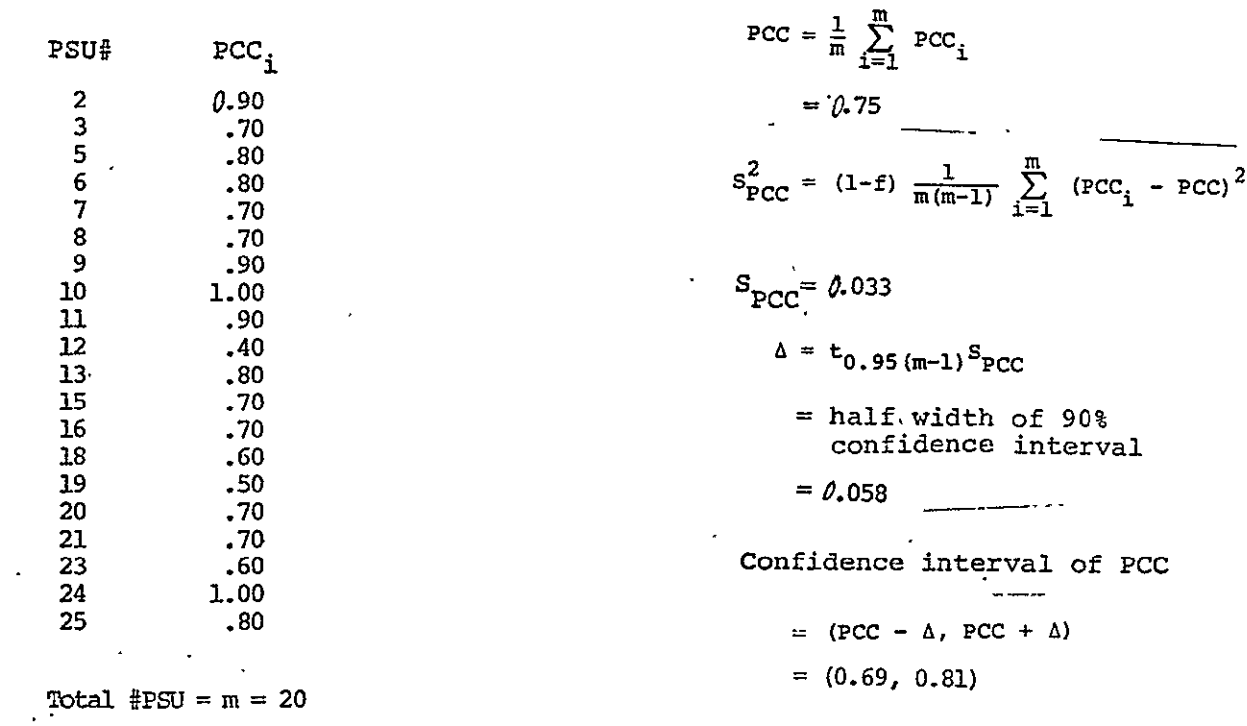

 $\mathcal{A}$ 

**C-I** 

$$
\mathcal{Z}^{\leq}
$$

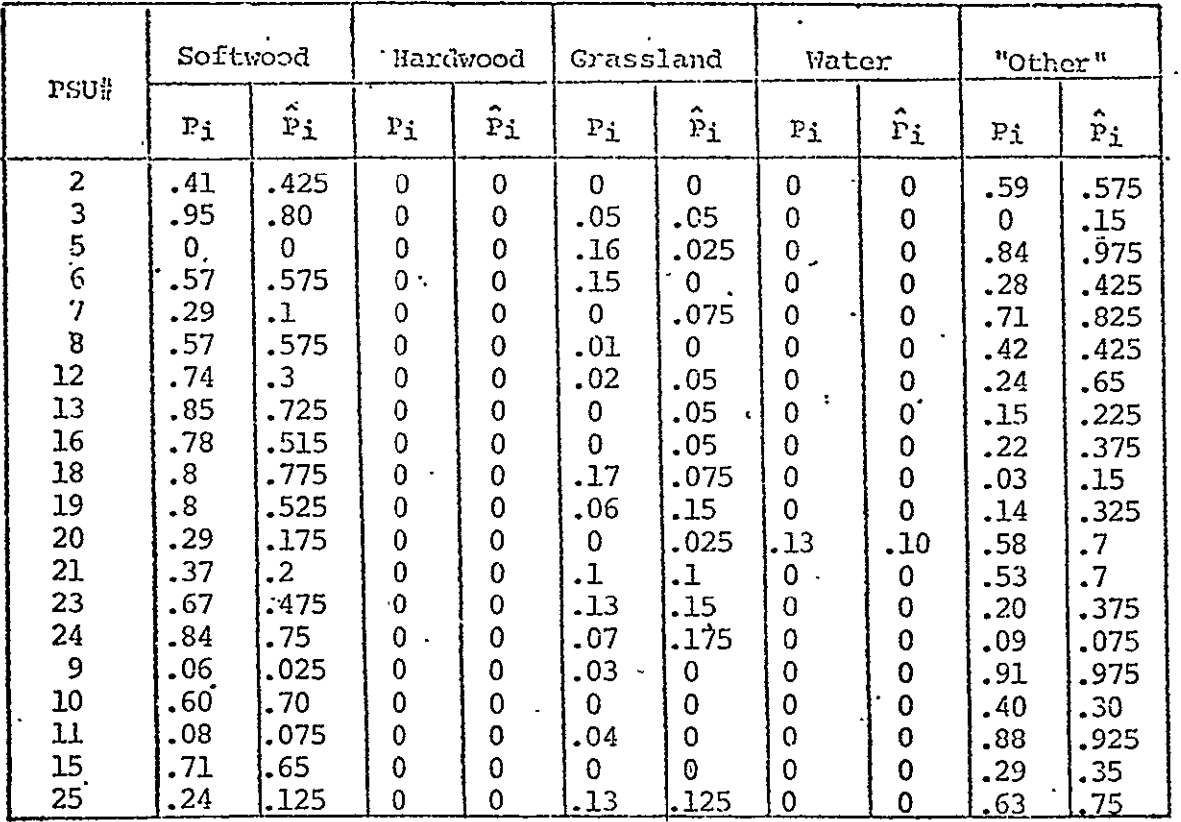

#### TABLE 5-1. SUMMARY TABLE OF CLASS PROPORTIONS GRAND COUNTY COLORADO, (INVENTORY)

Total  $iPSU = m = 20$ 

#### TABLE 5-2.-- SUMMARY TABLE OF CLASS PROPORTION ERRORS **GRAND COUNTY,** COLORADO (INVENTORY **AND** SEPARABILITY)  $\mathbf{v}$

,

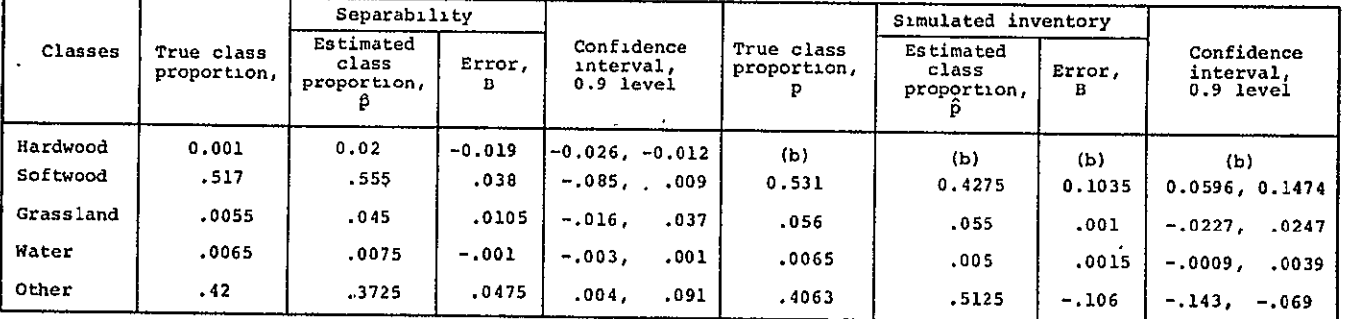

a<sub>True</sub> class proportion (p) comes from photointerpretation, and estimated class proportion (<sup>0)</sup> pixel-counting of ADP classifications. The true class proportions are slightly different between the<br>two classification methods. This results from the use of one set of SSU locations, for each PSU, in the<br>inventory study a

bextensive hardwood sites did not occur in the area from which signatures were extracted and thus this best did not occur in the area from which signatures were extracted and thus this class was not considered for this portion of the evaluation.

 $\begin{bmatrix} 1 & 1 \\ 1 & 1 \end{bmatrix}$ 

$$
\hat{P} = \frac{1}{m} \sum_{i=1}^{m} \hat{P}_i \qquad \text{(from table 5-1)}
$$
\n
$$
B = \frac{1}{m} \sum_{i=1}^{m} B_i = \frac{1}{m} \sum_{i=1}^{m} (P_i - \hat{P}_i) \qquad \text{(from table 5-1)}
$$
\n
$$
S_B = \left[ (1-f) \frac{1}{m(m-1)} \sum_{i=1}^{m} (B_i - B)^2 \right]^{1/2}
$$
\n
$$
\Delta_{0.9} = 1.64 S_B
$$
\n
$$
RB = \frac{B}{P} \times 100
$$

where RB is expressed as a percentage.

## TABLE 4-1.-SNMARY TABLE OF **PCC** CACULATICONS GRAND COUNTY, COLORADO (SEPARABILITY)

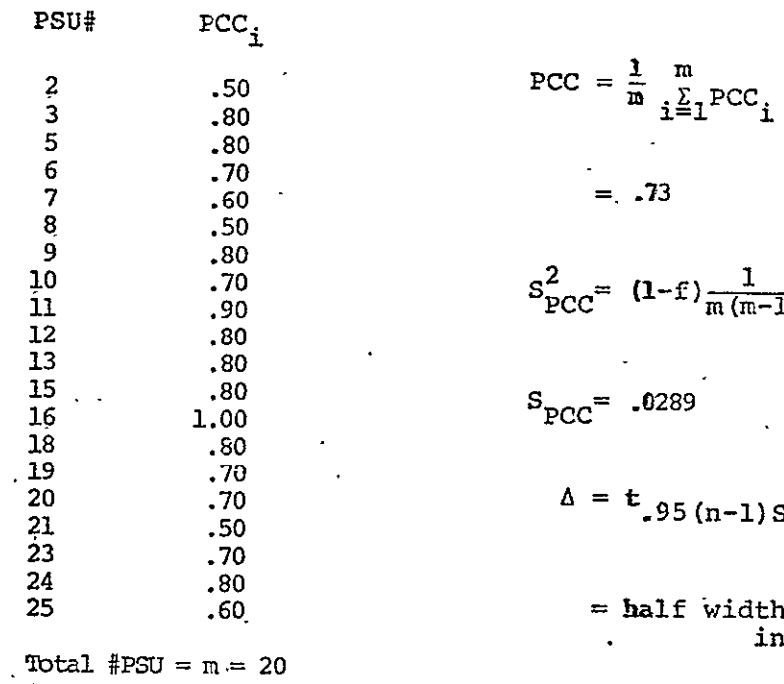

 $\mathcal{L}^{\mathcal{L}}$ 

i **m** <sup>9</sup>.80 **<sup>10</sup>.70 s2 (If m2** il **.90 SPCC** m-f -1, **i=l** (PCCi-PCC) 25 .60 = half width of 90% confidence **= .050**  Confidence interval of **PCC** 

$$
= \{ \text{PCC} - \Delta, \text{PCC} + \Delta \}
$$

$$
= \{ .68 , .78 , .78 \}
$$

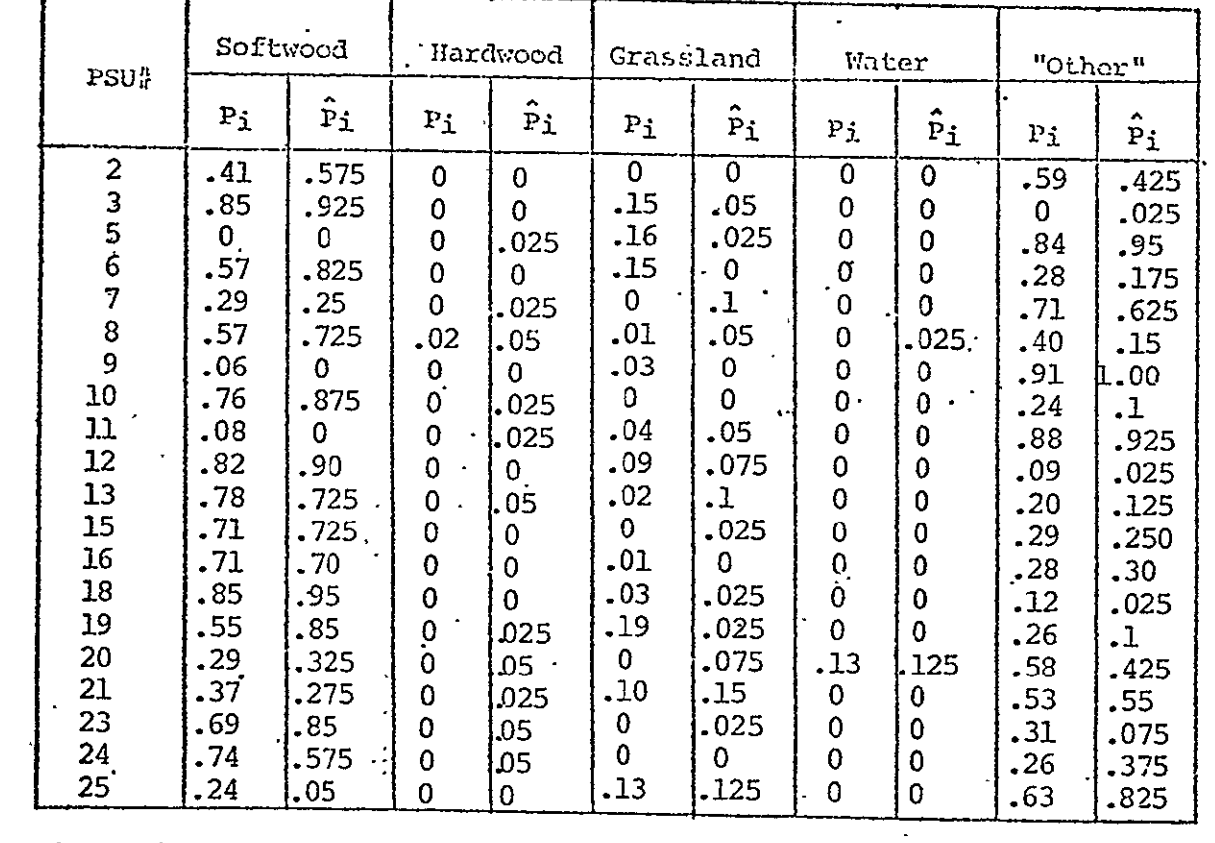

 $\sim$   $\sim$ 

### TABLE 5-1. SUMMARY TABLE OF CLASS PROPORTIONS GRAND COUNTY, COLORADO (SEPARABILITY)

<u> 2002 - 2003 - 2004 - 2005 - 2006 - 2006 - 2006 - 2006 - 2006 - 2006 - 2006 - 2006 - 2006 - 2006 - 2006 - 200</u>

**Total** #PSU =  $m = 20$ 

 $\mathcal{L}^{\mathcal{L}}(\mathbf{A},\mathbf{A})$  .

 $\sim 10^4$ 

 $\overline{\phantom{a}}$ 

 $\mathbf{r}$ 

 $\sim 10^7$ 

## TABLE 4-1. SUMMARY TABLE OF PCC CALCULATIONS WARREN COUNTY, PENNSYLVANIA (INVENTORY)

 $\mathcal{A}$ 

 $\mathcal{L}^{\text{max}}$  and  $\mathcal{L}^{\text{max}}$ 

 $\mathcal{A}^{\mathcal{A}}$ 

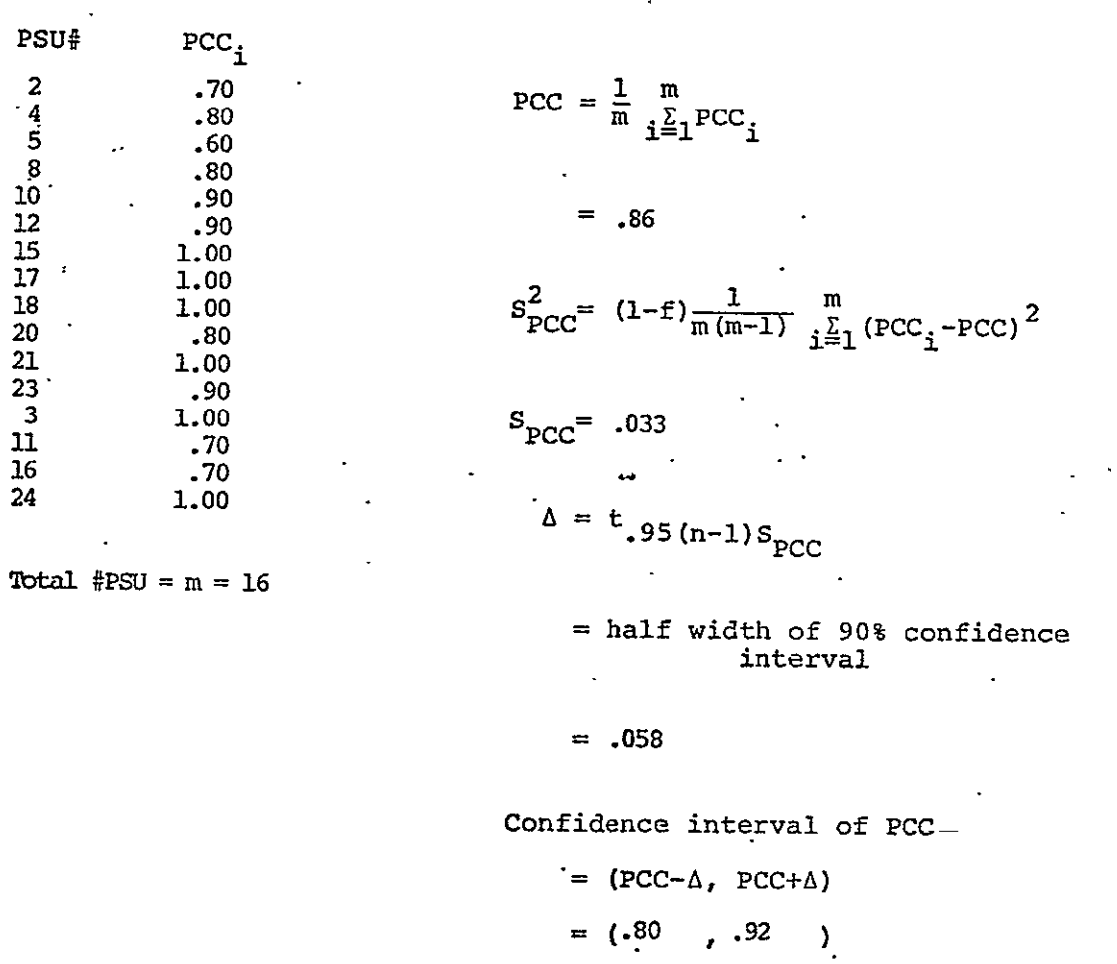

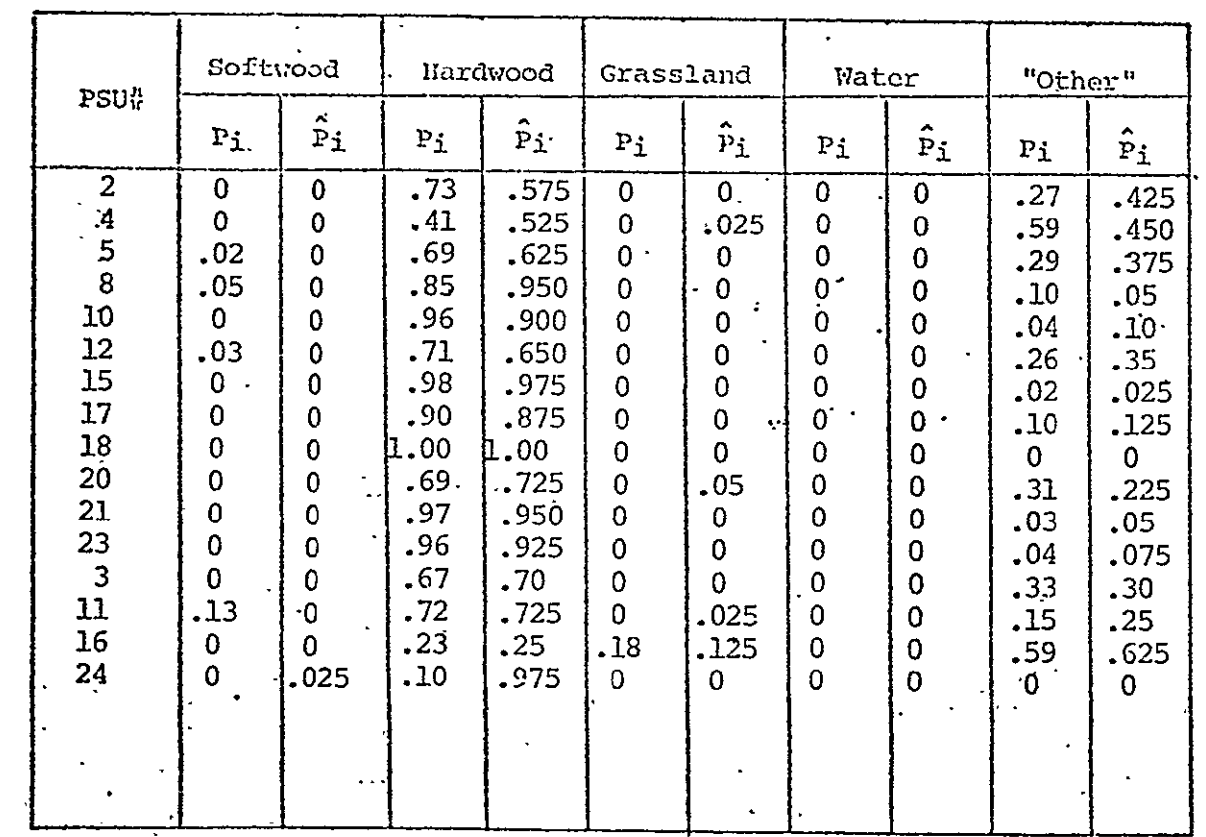

#### TABLE 5-1. SUMMARY TABLE OF CLASS PROPORTIONS WARREN COUNTY, PENNSYLVANIA (INVENTORY)

 $\ddot{\phantom{1}}$ 

 $Total$  #PSU =  $m = 16$ 

 $\sim 10^6$ 

J,

**Contract Contract** 

 $C - 7$ 

*3/* 

## TABLE **5-2.-\_ SUfMARY** TABLE OF **CLASS PROPORpION ERRORS**  WARREN COUNTY, PENNSYLVANIA ( INVENTORY AND SEPARABILITY)

 $\alpha$ 

 $\mathbf{A}$ 

 $\bullet$ 

 $\mathbf{r}$ 

 $\sim$ 

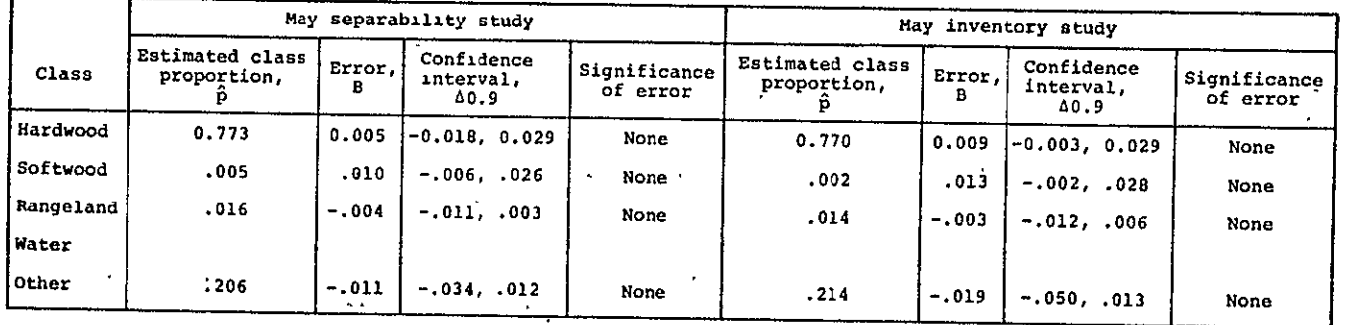

 $\mathcal{A}=\mathcal{A}$  , where  $\mathcal{A}=\mathcal{A}$ 

$$
\hat{P} = \frac{1}{m} \sum_{i=1}^{m} \hat{P}_{i}
$$
 (from table 5-1)  
\n
$$
B = \frac{1}{m} \sum_{i=1}^{m} B_{i} = \frac{1}{m} \sum_{i=1}^{m} (P_{i} - \hat{P}_{i})
$$
 (from table 5-1)  
\n
$$
S_{B} = \left[ (1-\hat{F}) \frac{1}{m(m-1)} \sum_{i=1}^{m} (B_{i} - B)^{2} \right]^{1/2}
$$
  
\n
$$
\Delta_{0.9} = 1.64 S_{B}
$$
  
\n
$$
RB = \frac{B}{P} \times 100
$$
  
\nwhere RB is expressed as a percentage.

**00** 

#### TABLE 4-1. SUMMARY TABLE OF PCC CALCULATIONS WARREN COUNTY, PENNSYLVANIA (SEPARABILITY)

 $\mathbf{R}^{\mathbf{r}}$ 

 $\sim$   $\sim$ 

 $\sim$ 

 $\mathcal{L}^{\pm}$ 

 $\frac{1}{2}$  .

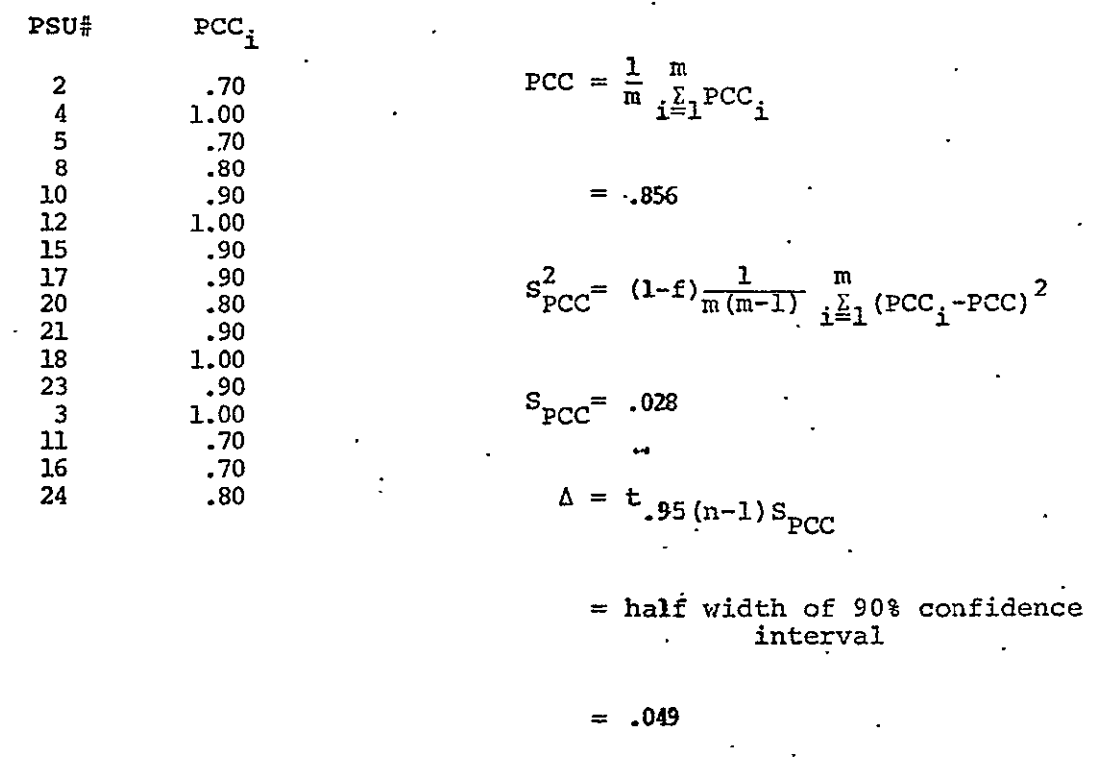

 $\ddot{\phantom{a}}$ 

 $\mathcal{L}^{\mathcal{L}}$ 

Confidence interval of PCC

$$
= (PCC - \Delta, PCC + \Delta)
$$

$$
= (.807, .905)
$$

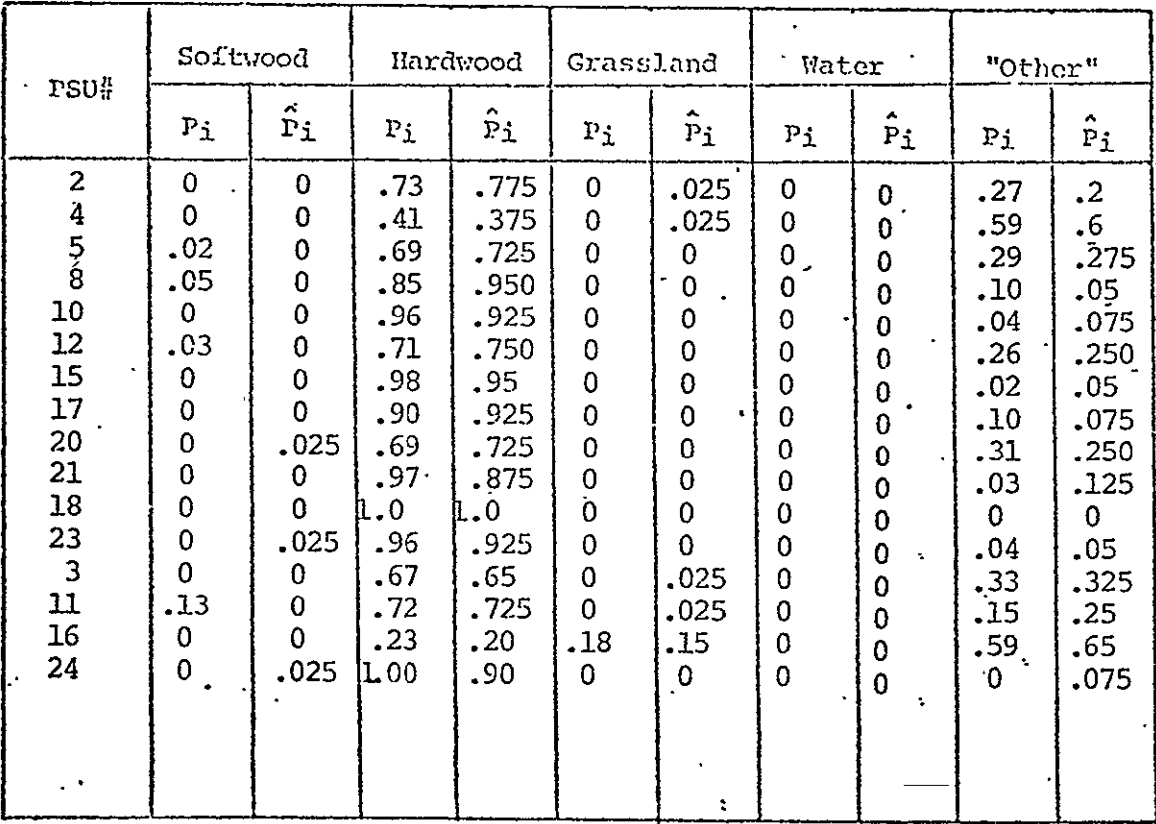

### TABLE 5-1. SUMMARY TABLE OF CLASS PROPORTIONS WARREN **COUNTY,** PENNSYLVANIA (SEPARABILITY)

Total  $iPSU = m = 16$ 

## TABLE 4-1. - SUMMARY OF PCC CALCULATIONS ST. LOUIS COUNTY, MINNESOTA (INVENTORY)

[Calculations, ref. 4]

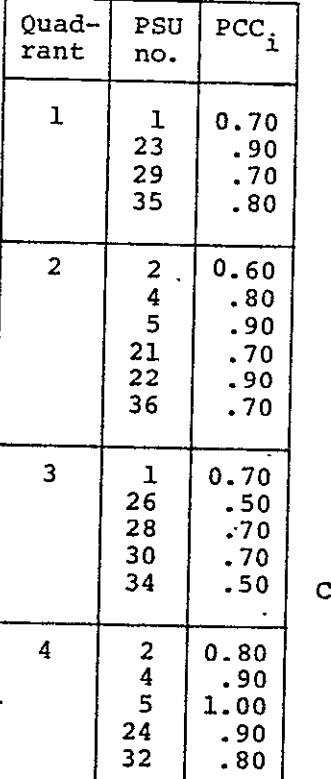

J.

 $PSU | PCC<sub>z</sub> | PCC = \frac{1}{m} \sum PCC<sub>i</sub>$ no.  $\begin{vmatrix} 1 & 1 \\ 1 & 1 \end{vmatrix}$   $\begin{vmatrix} 1 & 1 \\ 1 & 1 \end{vmatrix}$  $= 0.76$  $\begin{pmatrix} 35 \\ -80 \end{pmatrix}$   $\begin{pmatrix} 32 \\ -80 \end{pmatrix}$   $S_{PCC}^2 = (1 - f) \frac{1}{m(m - 1)} \sum_{i=1}^m (PCC_i - PCC)^2$  $= 0.029$  $\Delta = \text{ts}_{\text{PCC}}$  (t = 1.729)  $\begin{array}{|c|c|c|c|c|}\n\hline\n1 & 0.70 & & \end{array}$  = 1.729S<sub>PCC</sub> at 0.9 confidence level **=** 0.051 onfidence interval of PCC  $=$  (PCC -  $\Delta$ , PCC +  $\Delta$ )  $= (0.71, 0.81)$ 

NOTE: Total number of PSU's = m = 20. The **PSU** numbers listed here are-those used in the calculations and do not include those PSU's randomly selected but not used morance chose row s randomly selected but not used because of cloud cover, hazy photographic rendition, etc.<br>Thirty-five of cloud cover, hazy photographic rendition, etc. Pintry-five PSU's were randomly selected originally, but<br>Thirty-five PSU's were randomly selected originally, but<br>15 were eliminated from use.

#### TABLE 5-1. - SUMMARY TABLE OF CLASS PROPORTIONS

#### ST. LOUIS **COUNTY,** MINNESOTA (INVENORY)

 $\ddot{\phantom{a}}$ 

 $\mathcal{A}$ 

 $\ddot{\phantom{0}}$ 

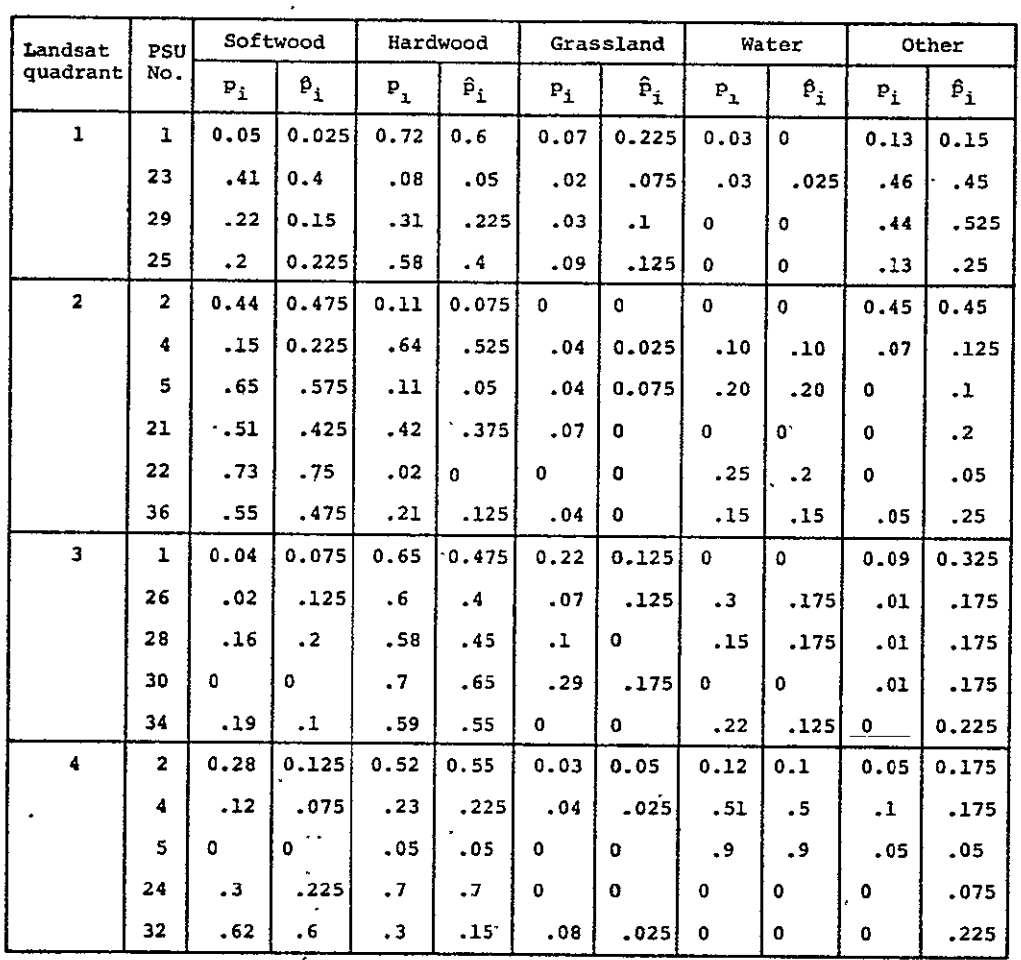

[Computed by evaluating PSU's on the photographs, **p.,** and on the alphanumeric map,  $\hat{p}_i$ ]

 $\mathcal{A}^{\mathcal{A}}_{\mathcal{A}}$  and  $\mathcal{A}^{\mathcal{A}}_{\mathcal{A}}$  and  $\mathcal{A}^{\mathcal{A}}_{\mathcal{A}}$ 

C-12

 $\mathbb{R}^{2n}$ 

**j &** 

#### TABLE 5-2. - SUMMARY TABLE OF CLASS PROPORTION ERRORS

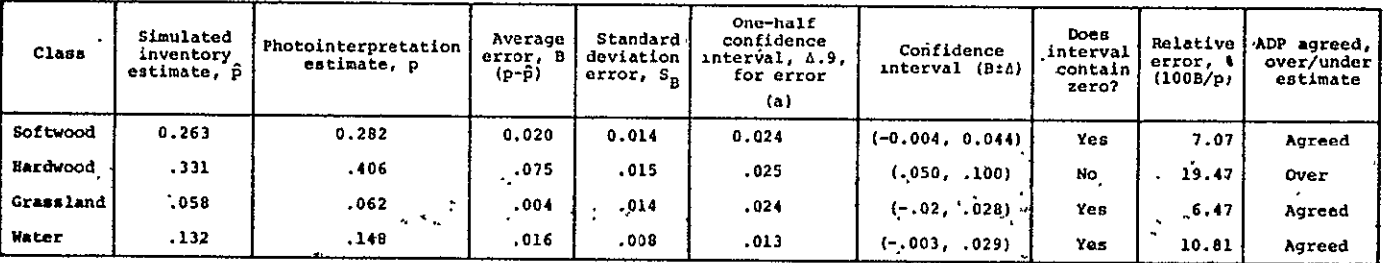

ST. LOUIS COUNTY, MINNESOTA (INVENTORY)

 $A_{\Delta,9} = 1.729S_B.$ 

 $\mathbf{r}$ 

 $\bar{\star}$ 

 $\lambda$ 

$$
\hat{r} = \frac{1}{m} \sum_{i=1}^{m} \hat{r}_{i}
$$
 (from table 5-1)  
\n
$$
B = \frac{1}{m} \sum_{i=1}^{m} B_{i} = \frac{1}{m} \sum_{i=1}^{m} (P_{i} - \hat{P}_{i})
$$
 (from table 5-1)  
\n
$$
S_{B} = \left[ (1-f) \frac{1}{m(m-1)} \sum_{i=1}^{m} (B_{i} - B)^{2} \right]^{1/2}
$$
  
\n
$$
\Delta_{0.9} = 1.64 S_{B}
$$
  
\n
$$
RB = \frac{B}{P} \times 100
$$
  
\nwhere RB is expressed as a percentage.

دیا<br>ت

## TABLE 4-1. SUMMARY TABLE OF PCC CALCULATIONS SANDOVAL COUNTY, NEW MEXICO (TNUENTURY)

 $\cdot$ 

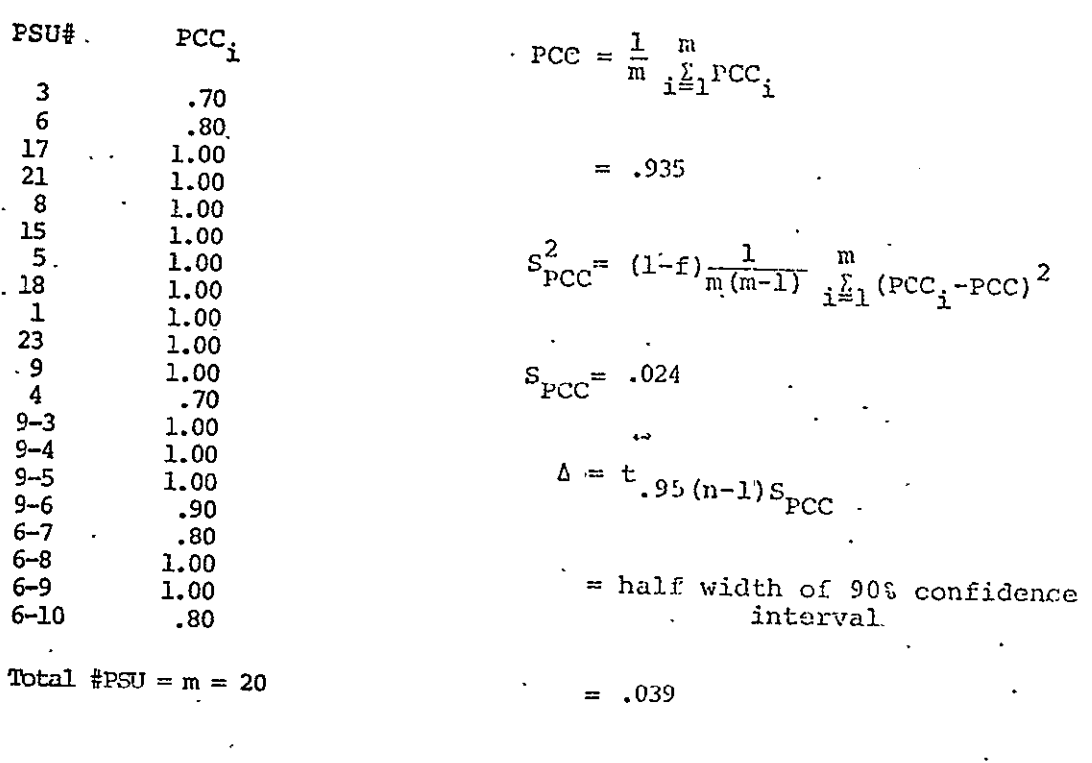

Confidence interval of **PCC** 

 $' = (PCC-A, PCC+A)$ 

 $=$  (.896 *,* .974 )

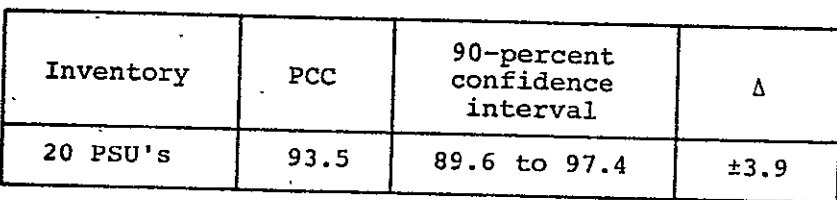

 $\tau_{\rm{max}}$ 

 $\frac{1}{2} \sum_{i=1}^{n} \frac{1}{i}$ 

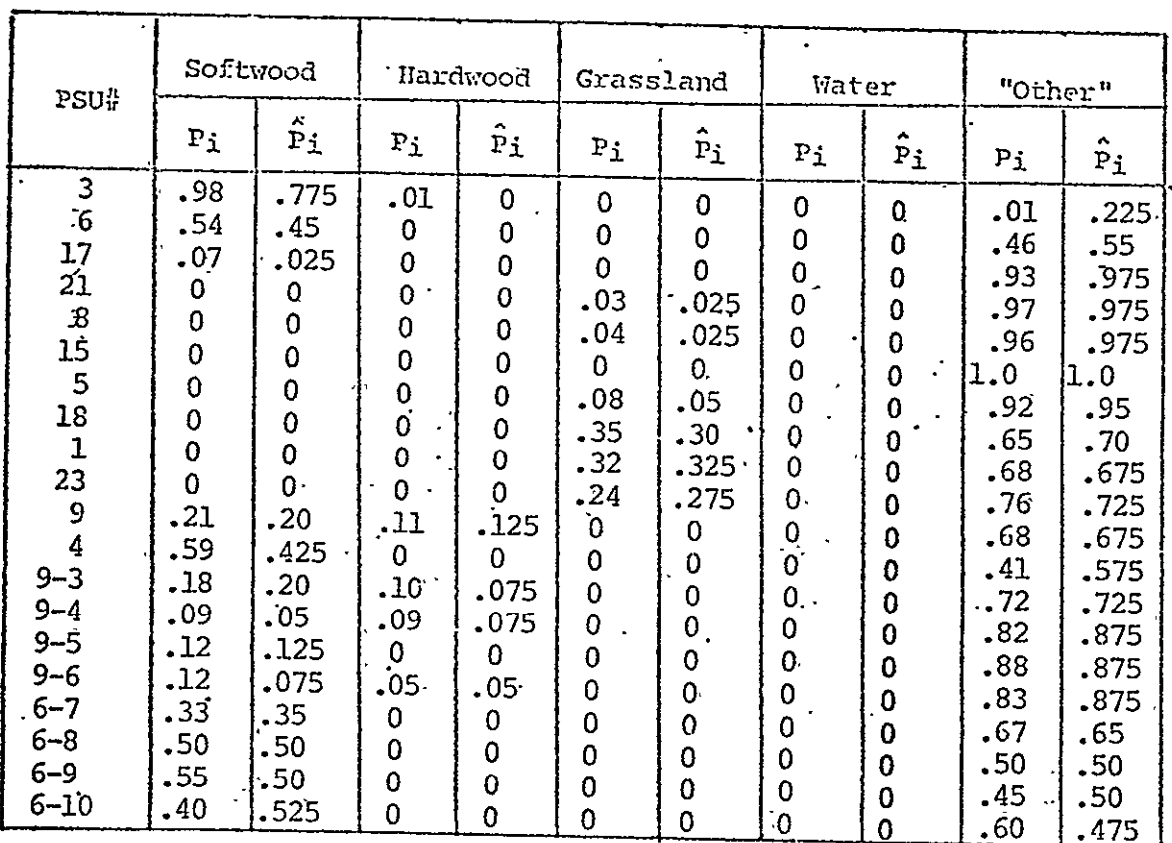

 $\sim 10^{11}$  km  $^{-1}$ 

 $\Delta$ 

## TABLE 5-1. – SUMMARY TABLE OF CLASS PROPORTIONS SANDOVAL COUNTY, NEW MEXICO (INVENTORY)

**Total**  $iPSU = m = 20$ 

J.

 $\mathbf{v} = \mathbf{v} \times \mathbf{v}$ 

#### TABLE 5-2. SUMMARY TABLE OF CLASS PROPORTION ERRORS

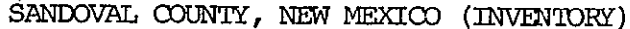

 $\pmb{\cdot}$ 

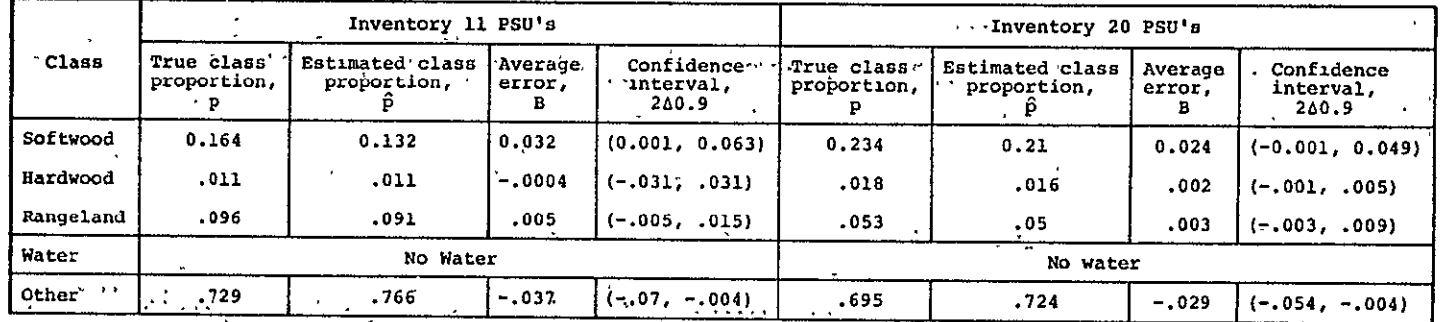

a<sub>True</sub> class proportion (p) comes from photointerpretation; estimated class proporties (2) sees fix aggressively

**In**   $P = \frac{1}{m} \sum P_1$  (from table 5-1)  $B = \frac{1}{m} \sum_{i=1}^{m} B_{i} = \frac{1}{m} \sum_{i=1}^{m} (P_{i} - \hat{P}_{i})$  (from table 5-1) **F 1 m 21/2**  $S_n = \left[ \frac{1}{(1-f)-1} \frac{m}{(B-f)} \right]^{1/2}$  $A_{0.9} = 1.64 S_B$ **.m = B x i00 P**  'where RB is expressed as a percentage.

**C11** 

## TABLE 4-1. SUMMARY TABLE OF PCC CALCULATIONS KERSHAW **COUNTY,** SOUTH CAROLINA (INVENTORY)

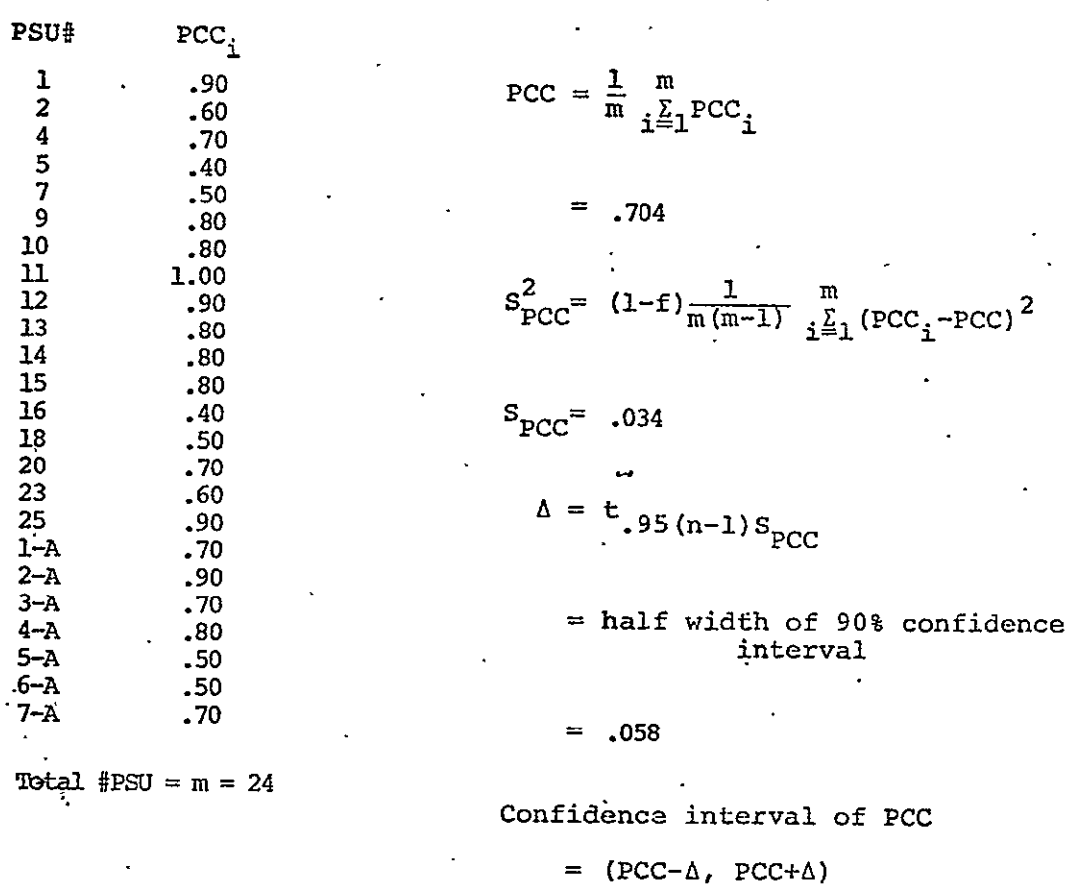

 $= ( .65 , .76 )$ 

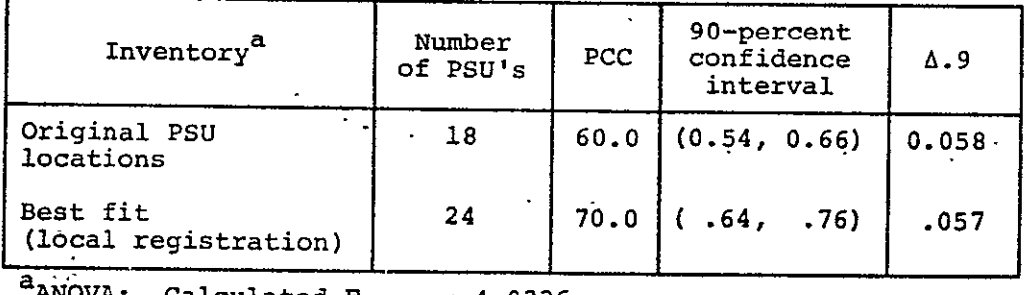

 $\begin{array}{l} \texttt{circulared } f_{1,40} = 4.0336. \end{array}$  Tabulated F(0.05 significance) = 4.08.

 $\ddot{\phantom{a}}$ 

 $\sim$   $\lambda$ 

C-17

*All* 

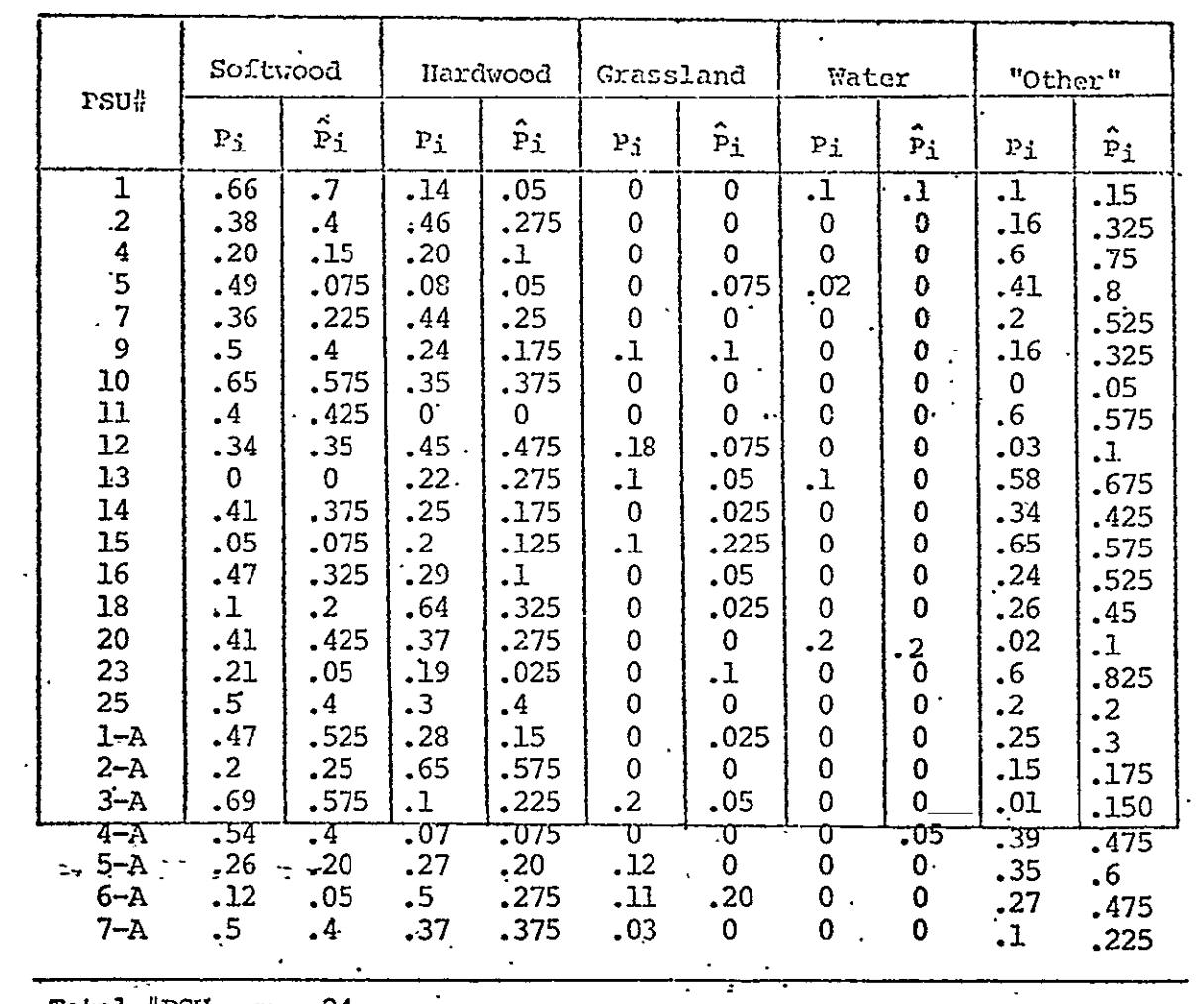

## TABLE 5-1.- SUMMARY TABLE OF CLASS PROPORTIONS KERSHAW COUNTY, SOUTH CAROLINA (INVENTORY)

Total #PSU =  $m = 24$ 

 $\overline{\phantom{a}}$ 

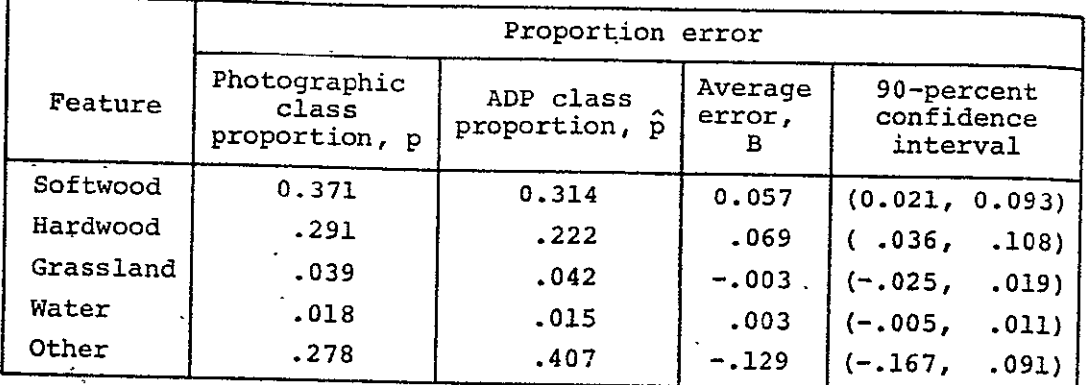

## TABLE 5-2.- SUMMARY TABLE OF CLASS PROPORTION ERRORS KERSHAW COUNTY, SOUTH CAROLINA (INVENTORY)

 $\bar{\mathbf{v}}$ 

J.

 $\ddot{\phantom{a}}$ 

 $\frac{1}{2} \left( \frac{1}{2} \right) \frac{1}{2}$ 

$$
\hat{P} = \frac{1}{m} \sum_{i=1}^{m} \hat{P}_i \qquad \text{(from table 5-1)}
$$
\n
$$
B = \frac{1}{m} \sum_{i=1}^{m} B_i = \frac{1}{m} \sum_{i=1}^{m} (P_i - \hat{P}_i) \qquad \text{(from table 5-1)}
$$
\n
$$
S_B = \left[ (1-f) \frac{1}{m(m-1)} \sum_{i=1}^{m} (B_i - B)^2 \right]^{1/2}
$$
\n
$$
A_{0.9} = 1.64 S_B
$$
\n
$$
RB = \frac{B}{P} \times 100
$$
\n
$$
i
$$
\nwhere RB is expressed as a percentage.

 $\hat{\boldsymbol{\beta}}$ 

#### TABLE 4-1. - SUMMARY TABLE OF PCC CALCULATIONS

 $\ddot{\phantom{a}}$ 

 $\ddot{\phantom{a}}$ 

 $\ddot{\phantom{1}}$ 

l,

 $\overline{\phantom{a}}$ 

FORT YUKON, ALASKA (INVENTORY) $\qquad$ 

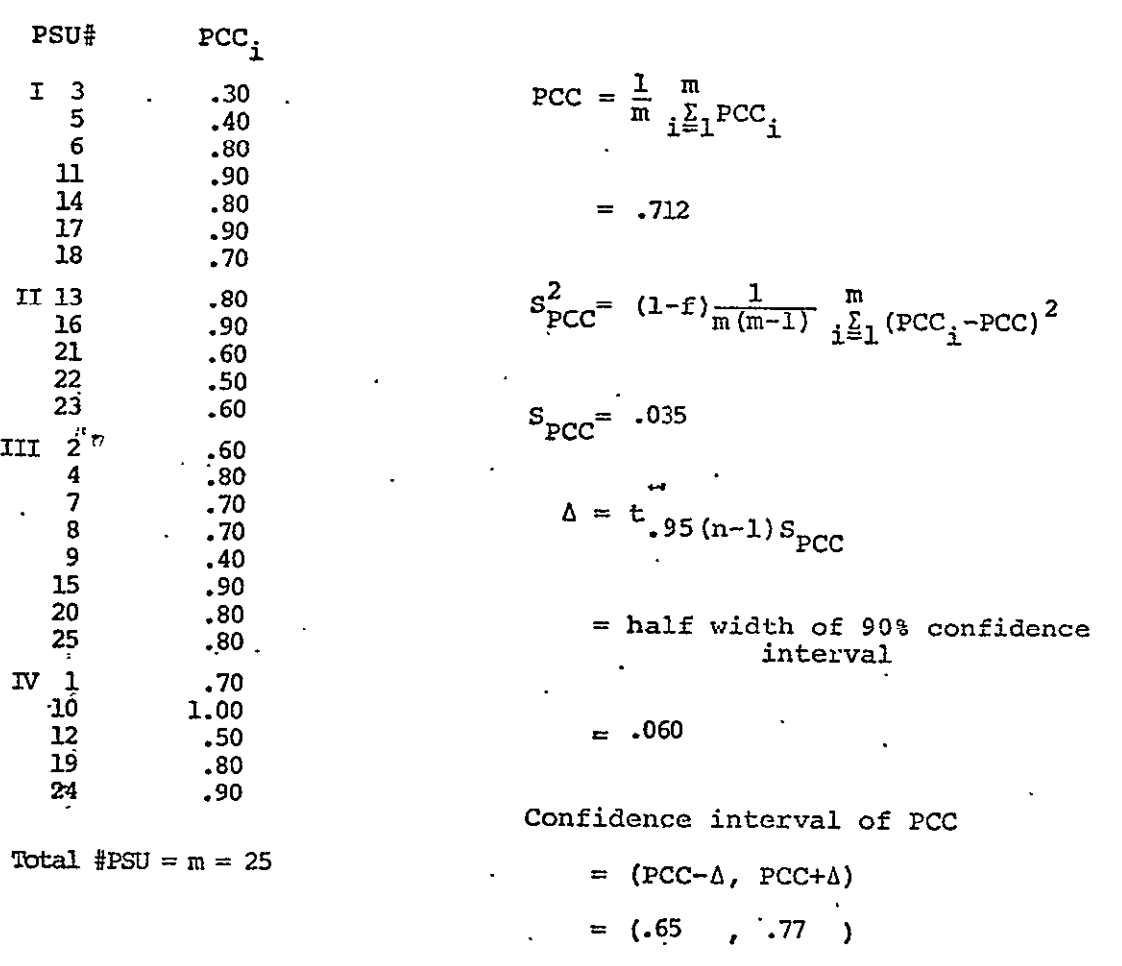

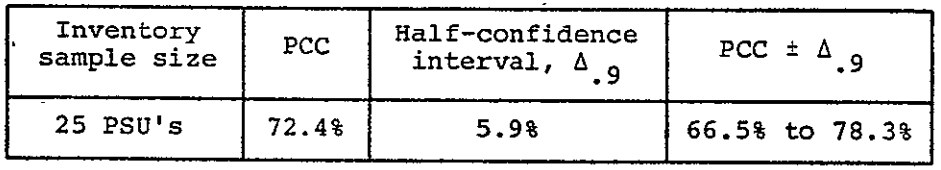

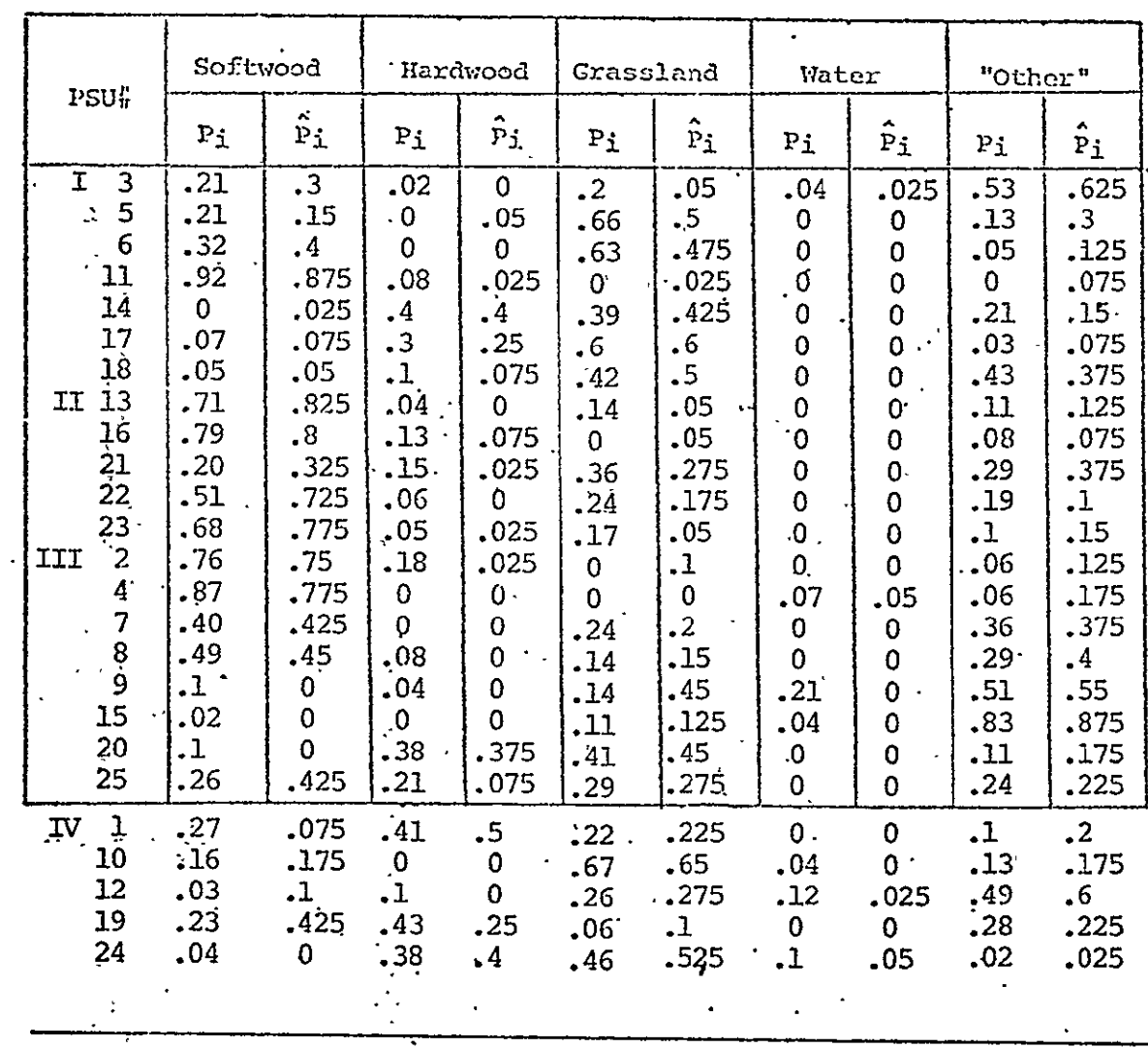

 $\bar{\mathcal{A}}$ 

## TABLE 5-1.- SUMMARY TABLE OF CLASS PROPORTIONS FORT YUKON, ALASKA (INVENTORY)

 $\ddot{\phantom{a}}$ 

**Total** #PSU =  $m = 25$  ...

 $\overline{a}$ 

 $\sim 10^6$ 

 $\tilde{\mathcal{A}}$ 

 $\mathcal{L}(\mathcal{L})$ 

 $\sqrt{2}$  $\ddot{\phantom{a}}$ 

 $\sim$   $\lambda$ 

 $C-21$ 

 $45$ 

## TABLE 5-2. SUMMARY TABLE OF CLASS PROPORTION ERRORS

 $\mathcal{A}$ 

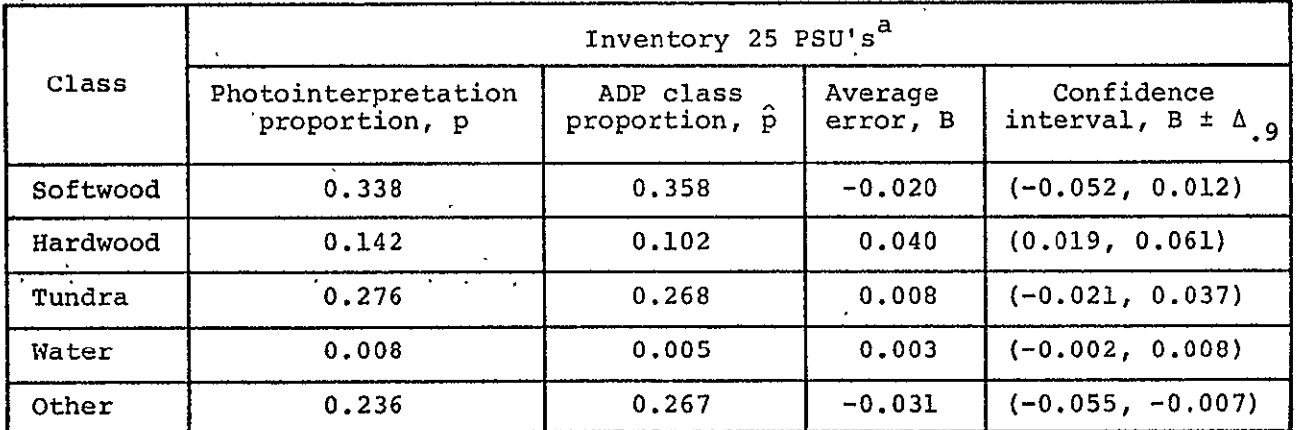

#### FORT YUKON, ALASKA (INVENTORY)

 $a$ <sup>n</sup>hese 25 PSU's were randomly located in the site.

 $\Delta$ 

 $\mathcal{L}$ 

 $\mathcal{F}(\mathcal{A})$ 

$$
\hat{P} = \frac{1}{m} \sum_{i=1}^{m} \hat{P}_{i}
$$
 (from table 5-1)  
\n
$$
B = \frac{1}{m} \sum_{i=1}^{m} B_{i} = \frac{1}{m} \sum_{i=1}^{m} (P_{i} - \hat{P}_{i})
$$
 (from table 5-1)  
\n
$$
S_{B} = \left[ (1-f) \frac{1}{m(m-1)} \sum_{i=1}^{m} (B_{i} - B)^{2} \right]^{1/2}
$$
  
\n
$$
\Delta_{0.9} = 1.64 S_{B}
$$
  
\n
$$
RB = \frac{B}{P} \times 100
$$

'where RB is expressed as a percentage.

 $\mathbf{A}^{(1)}$ 

 $C - 22$ 

冬

## TABLE 4-1.- SUMARY TABLE OF PCC **CALCUTATTONS**  WELD **COUNTY,** COLORADO (INVENTORY)

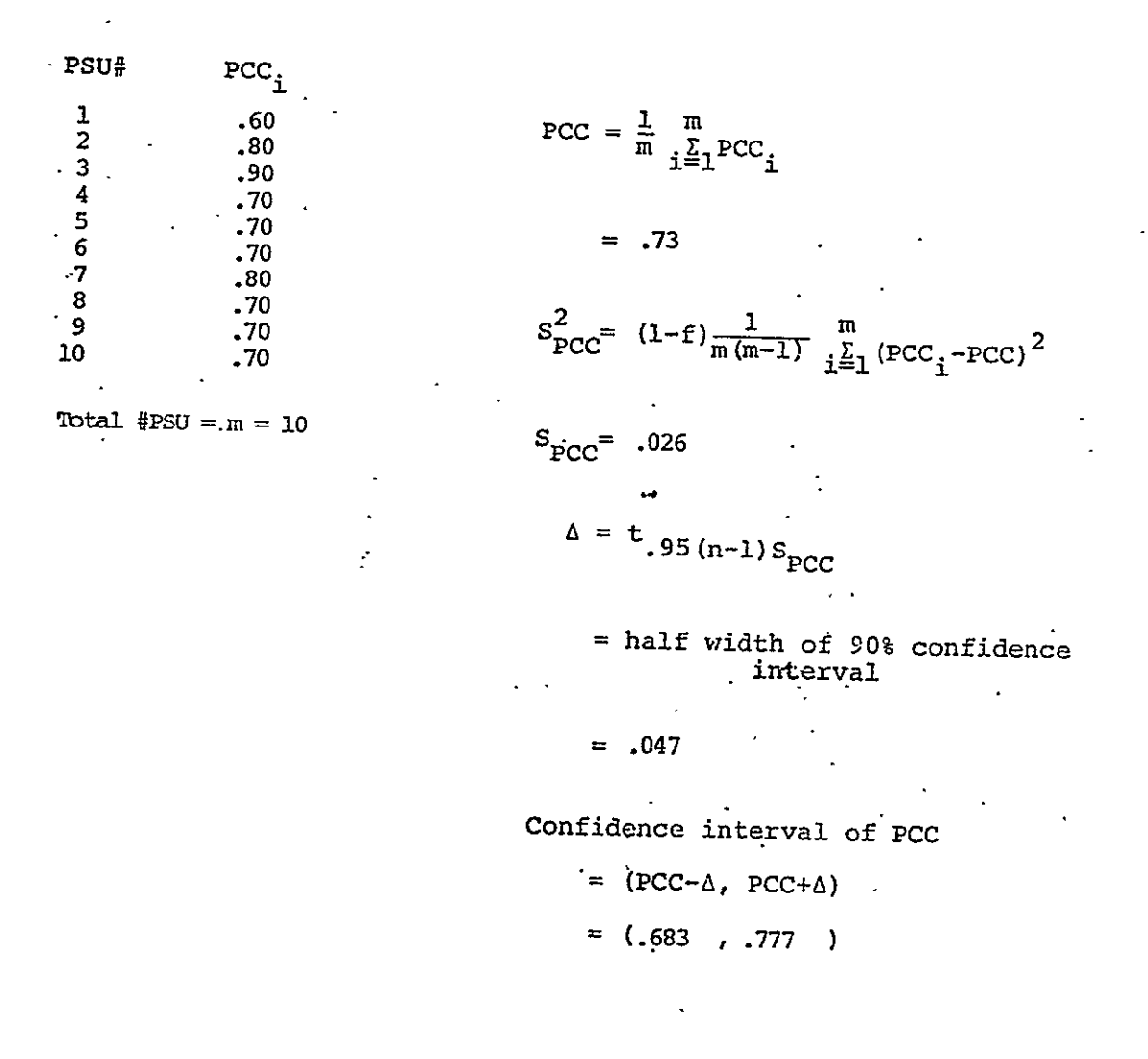

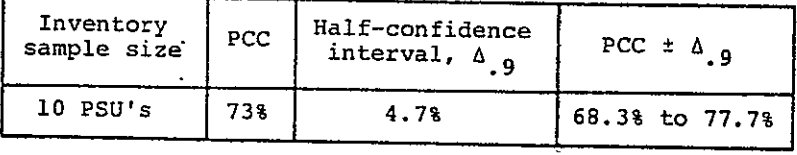

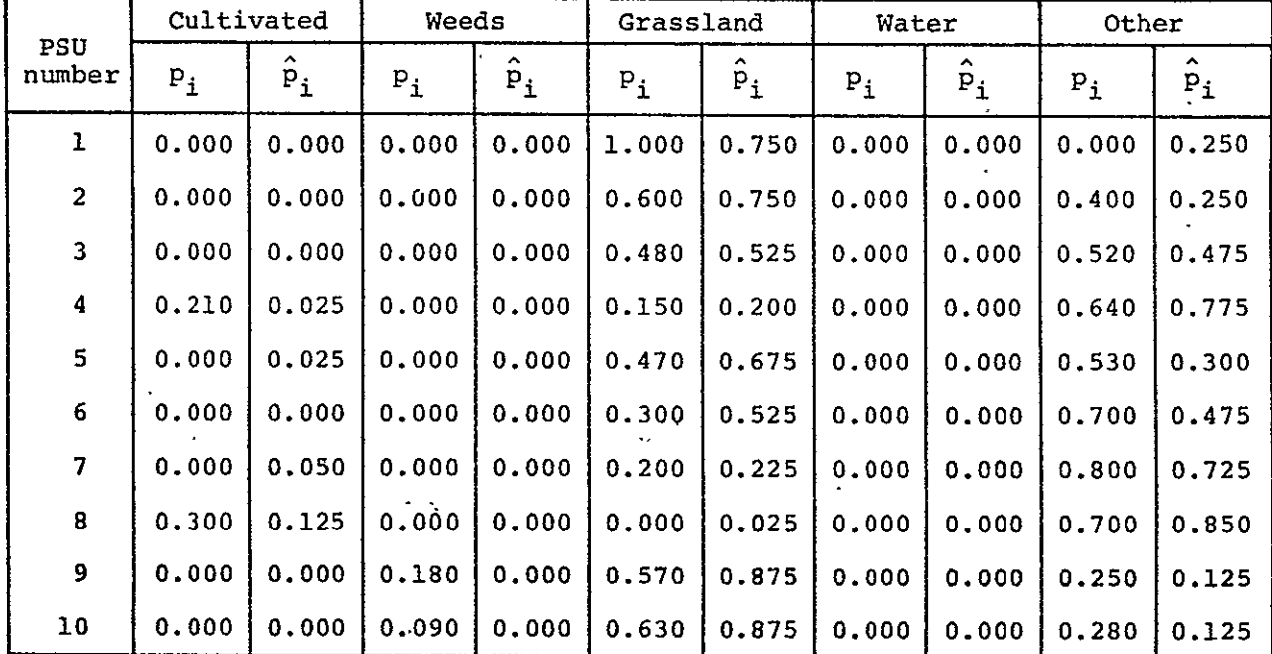

 $\frac{1}{2}$ 

#### TABLE 5-1.- SUMMARY TABLE OF CLASS PROPORTIONS WELD **GOUNTY,** ODLORADO (INVENTORY)

 $\Box$ 

Definitions:

J.

**pi =** photograph sample for ith **PSU** 

 $\ddot{\phantom{1}}$ 

 $\ddot{\phantom{a}}$ 

 $\mathbf{r}$ 

 $\hat{p}_i$  = ADP sample for ith PSU

 $\ddot{\phantom{a}}$ 

## TABLE 5-2. SUMMARY TABLE OF CLASS PROPORTION ERRORS WELD COUNTY, COLORADO (INVENTORY)

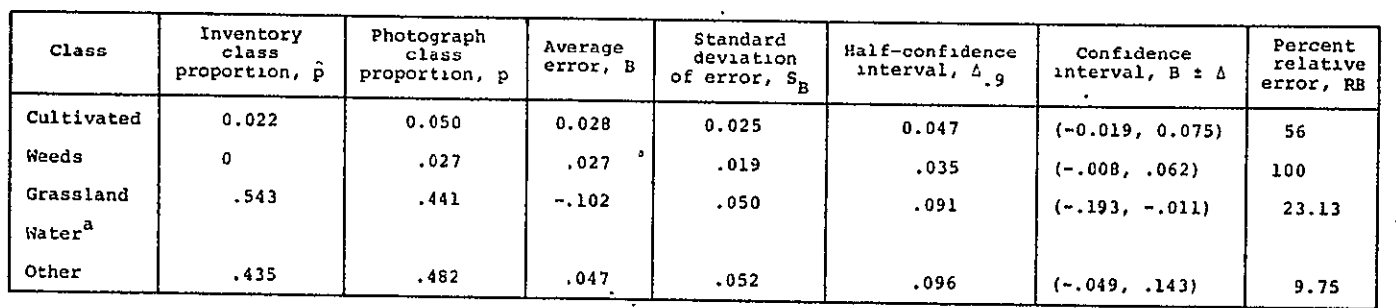

a There were no significant water bodies in this site.

 $\sim$ 

 $\bar{\mathbf{v}}$ 

 $\mathbf{r}$ 

 $\mathbf{u}^{\prime}$ 

$$
\hat{P} = \frac{1}{m} \sum_{i=1}^{m} \hat{P}_{i} \qquad \text{(from table 5-1)}
$$
\n
$$
B = \frac{1}{m} \sum_{i=1}^{m} B_{i} = \frac{1}{m} \sum_{i=1}^{m} (P_{i} - \hat{P}_{i}) \qquad \text{(from table 5-1)}
$$
\n
$$
S_{B} = \left[ (1 - \hat{E}) \frac{1}{m} \sum_{i=1}^{m} (B_{i} - B)^{2} \right]^{1/2}
$$
\n
$$
\Delta_{0,9} = 1.64 S_{B}
$$
\n
$$
RB = \frac{B}{P} \times 100
$$

where RB is expressed as a percentage.

 $\pmb{\prime}$ 

 $C - 25$ 

 $\ddot{\phantom{a}}$ 

## TABLE 4-1.- SUMMARY TABLE OF PCC CALCULATIONS

# GRAYS HARBOR COUNTY, WASHINGTON (Inventory)

 $\sim 10^{-11}$ 

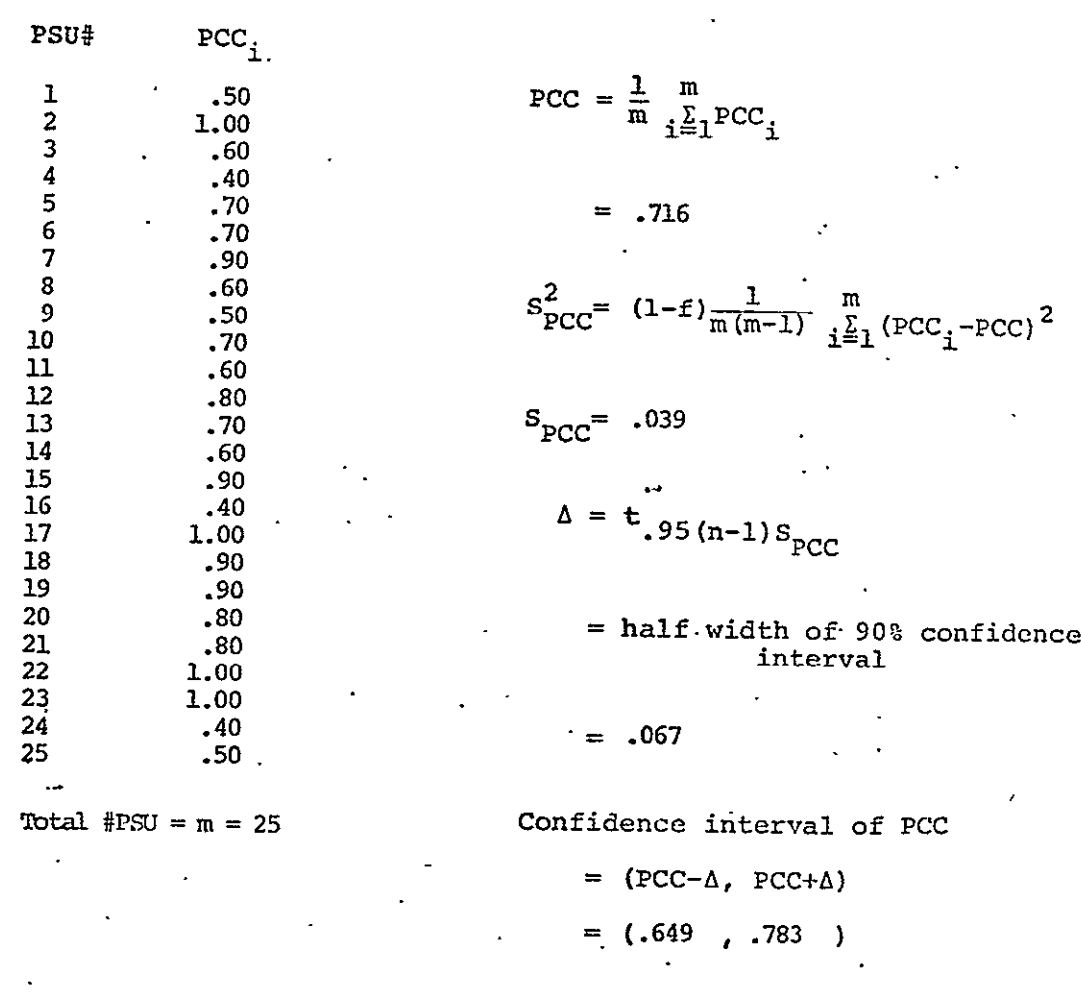

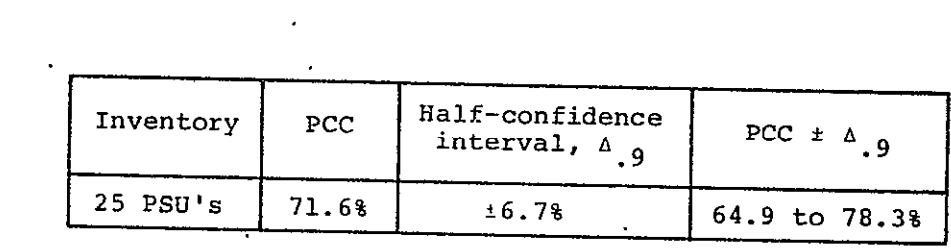

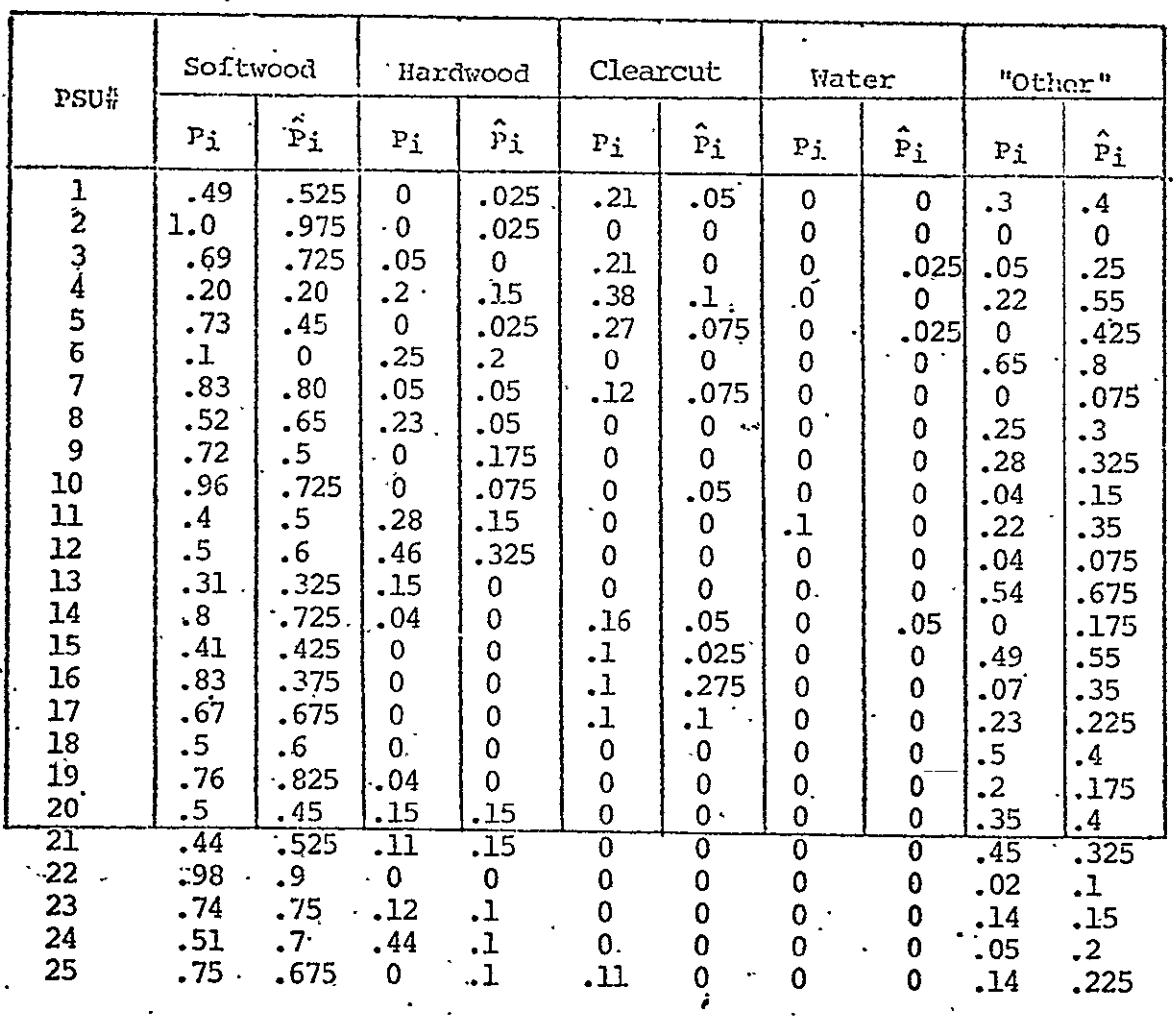

 $\bullet$ 

 $\ddot{\phantom{0}}$ 

 $\begin{array}{l} \mathcal{L}^{(2)}(\mathbb{R}^2) \times \mathbb{R}^2 \times \mathbb{R}^2 \times \math$ 

 $\mathcal{L}$ 

### TABLE 5-1.- SUMMARY TABLE OF CLASS PROPORTIONS GRAYS HARBOR COUNTY, WASHINGTON (INVENTORY)  $\label{eq:2} \frac{d\mathbf{r}}{d\mathbf{r}} = \frac{1}{\sqrt{2\pi}} \frac{1}{\sqrt{2\pi}} \mathbf{r}$

Total  $\#PSU = m = 25$ 

 $\ddot{\phantom{a}}$ 

C-27 $\cdot$ 

 $\mathcal{L}$ 

 $\overline{a}$ 

 $51$ 

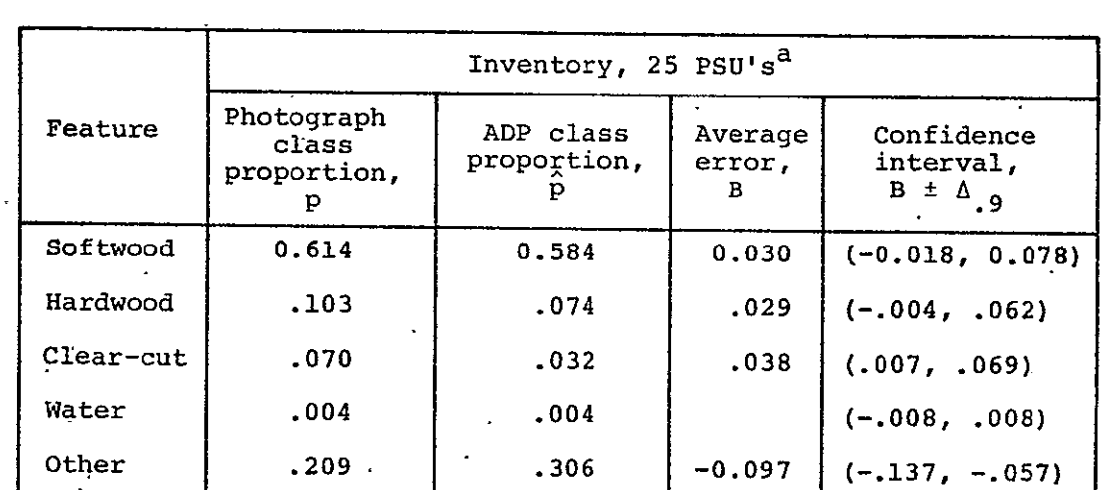

#### TABLE 5-2.- SUMMARY TABLE OF CLASS PROPORTION ERRORS GRAYS HARBOR COUNTY, WASHINGTON (INVENTORY)

a<sub>These</sub> 25 PSU's were randomly located within the site.

 $\hat{P} = \frac{1}{m} \sum_{i=1}^{m} \hat{P}_i$  (from table 5-1)  $\frac{1}{n}$ ,  $\sum_{i=1}^{n} B_i = \frac{1}{n} \sum_{i=1}^{n} (P_i - \hat{P}_i)$  (from table 5-1)  $\left[\frac{(1-f)}{m(m-1)}, \sum_{k=1}^{m} (B_{1}-B)^{k}\right]$  $\Delta_{0.9}$   $\approx$  1.64  $S_{\rm B}$  $\frac{\text{B}}{\text{P}} \times 100$ **'where RB is expressed as** a percentage.

C-2 **8** 

52

### TABLE 4-1.- SUMMARY TABLE OF PCC CALCULATIONS WASHINGTON COUNTY, MISSOURI (INVENTORY)

 $\mathbf{r}$ 

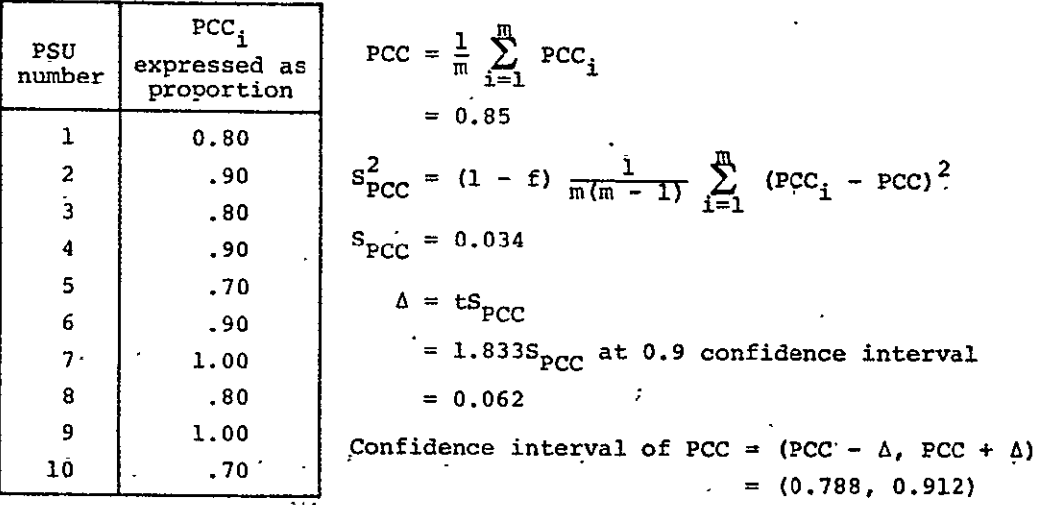

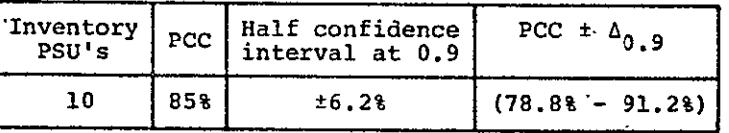

Notation

in **=** number of PSU's in sample scheme.

**PCC <sup>i</sup>**= percent correct classification (i **= PSU** index)

 $f = finite population constant = (m - 1)/(N - 1),$  where  $m = number of PSU's in sample scheme and$ N **=** total number of PSU's in entire population

2<br>PCC = variance of mean

 $\Box$ 

**S<sub>pcc</sub>** = standard deviation

 $t = constant obtained from statistical tables$ 

### TABLE 5-1.- SUMMARY OF CLASS PROPORTIONS WASHINGTON COUNTY, MISSOURI (INVENTORY)

 $\mathcal{L}^{\text{max}}_{\text{max}}$  and  $\mathcal{L}^{\text{max}}_{\text{max}}$ 

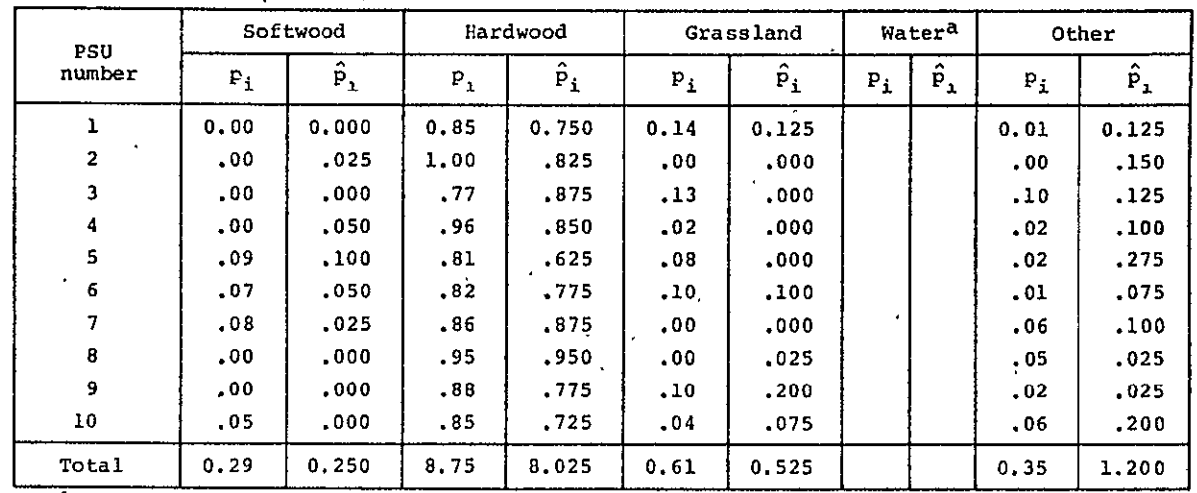

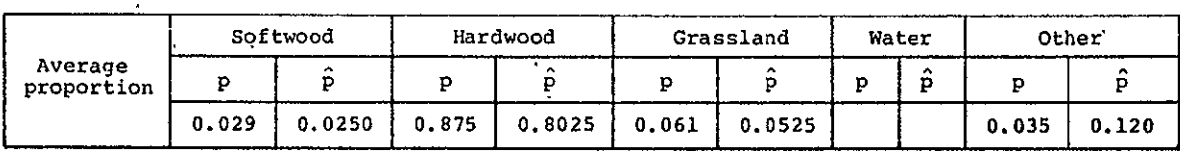

a<sub>None</sub> in test area.

#### **Notation**

 $\mathcal{L}^{\text{max}}_{\text{max}}$ 

 $\mathcal{A}^{\mathcal{A}}$ 

- **-pi =** photograph sample proportion for ith **PSU**
- $\hat{p}_i$  = inventory sample proportion for ith PSU

 $\blacksquare$ 

 $\ddot{\phantom{a}}$ 

- p = average photograph sample proportion
- $\hat{p}$  = average inventory sample proportion

C<sup>-30</sup>

 $\mathbf{r}$ 

#### **TABLE 5-2.- SUMMARY OF CLASS PROPORTION ERRORS**

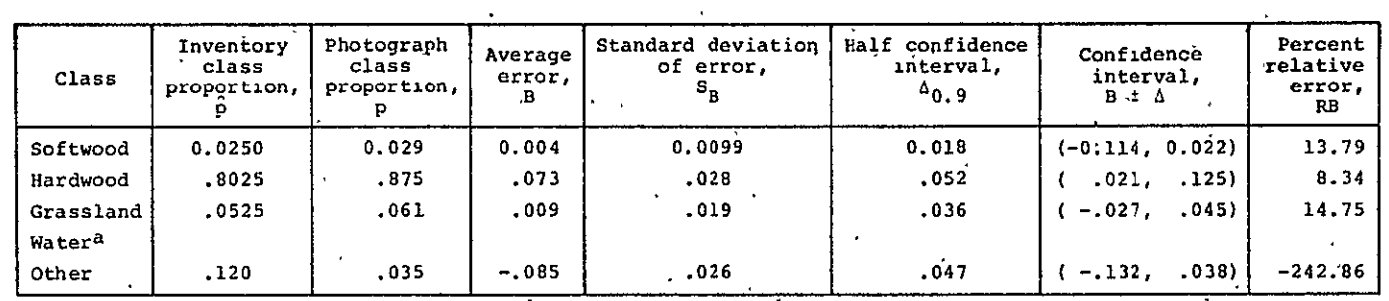

WASHINGTON **COUNTY,** MISSOURI (INVENTORY)

a<sub>None</sub> in test area.

 $\mathbf{A}$ 

Notation

 $B_1 = p_1 - \hat{p}_1$  = individual error  $B = \frac{1}{m} \sum_{n=1}^{m} B_n$  = average error  $S_B^2 = \frac{(1-f)}{m(m-1)} \sum_{i=1}^{m} (B_i - B)^2 = \text{variance}$  $A_{0.9}$  = 1.833S<sub>B</sub> = half confidence interval  $RB = \frac{B}{P} \times 100 =$  relative error

 $\epsilon$  .

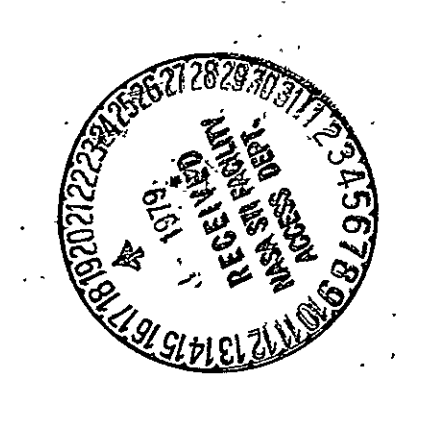

 $\overline{a}$